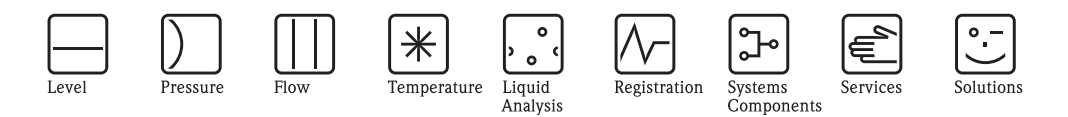

# Panoramica del sistema

# ControlCare – sistema di controllo a livello di campo

Componenti, architettura e caratteristiche operative

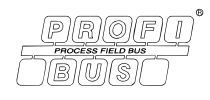

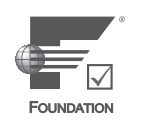

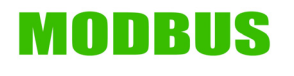

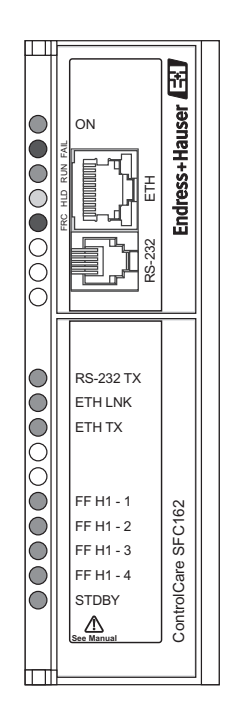

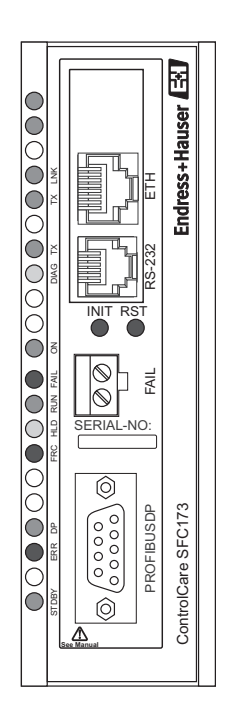

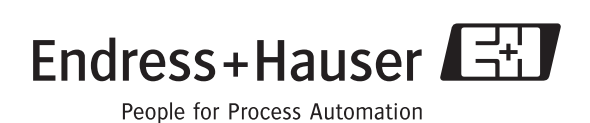

BA 016S/16/it/06.07 Versione software 2.03.xx N. 56004883

# **Indice**

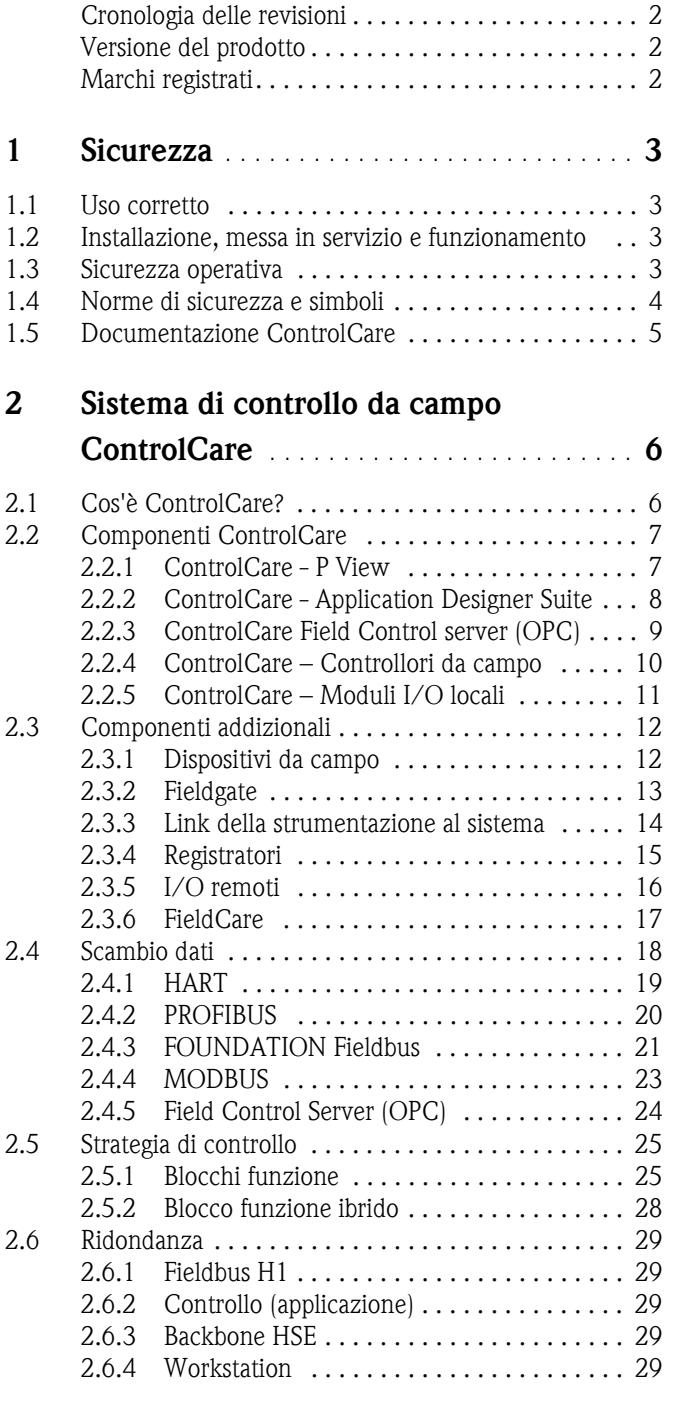

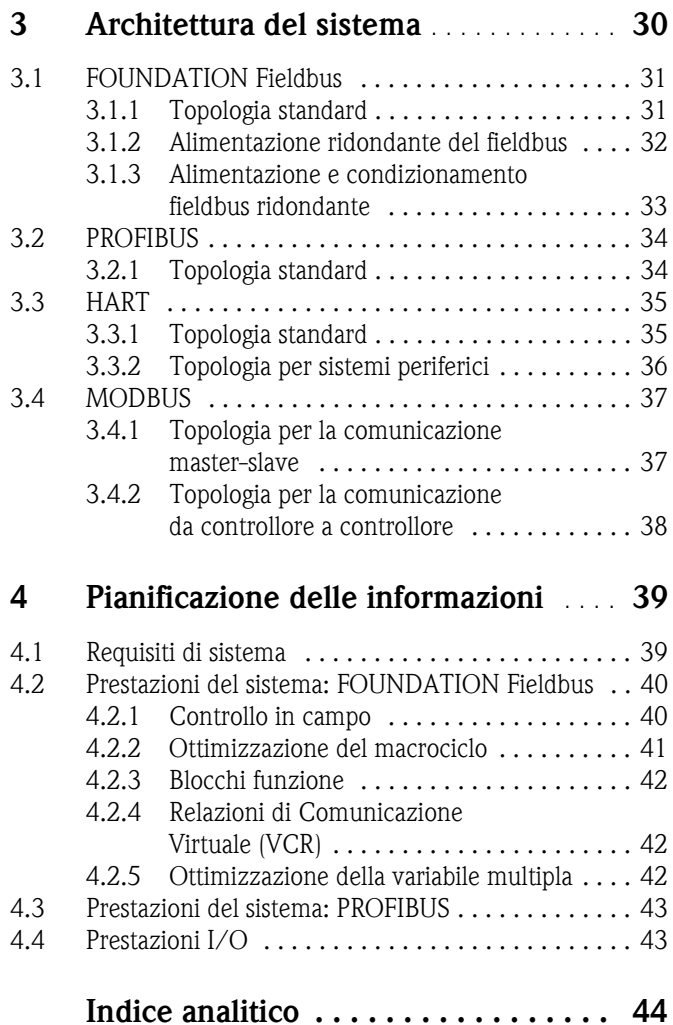

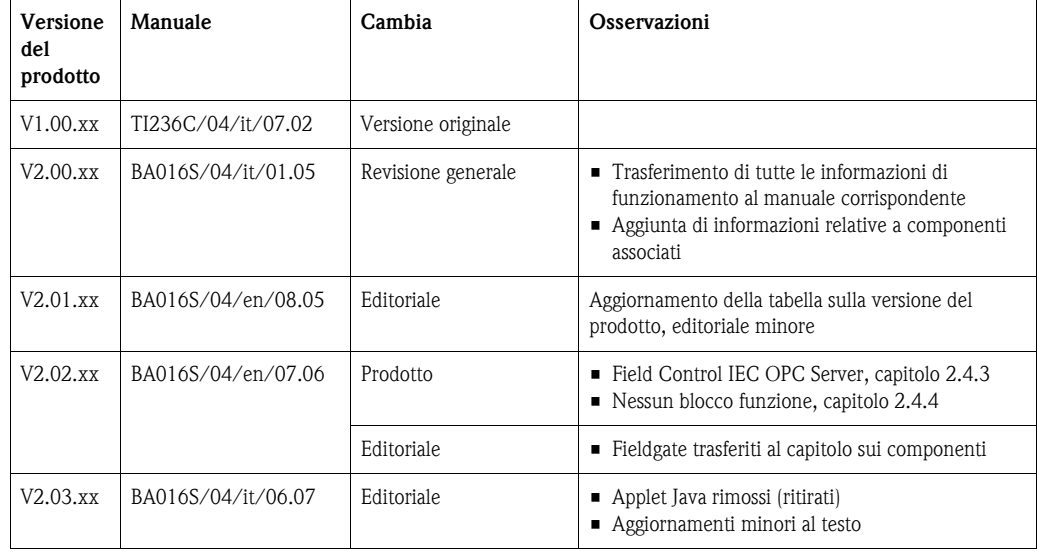

## **Cronologia delle revisioni**

## **Versione del prodotto**

È possibile visualizzare dettagli della versione del prodotto e singoli componenti di Application Designer Suite nella finestra di dialogo Informazioni su ControlCare:

#### **Start=>Programmi=>Endress+Hauser=>ControlCare=>Strumenti=>Informazioni su ControlCare**

## **Marchi registrati**

#### PROFIBUS®

Marchio commerciale depositato dall'associazione degli utenti PROFIBUS, Karlsruhe, Germania.

#### FOUNDATIONTM Fieldbus

Marchio commerciale depositato dall'associazione Foundation Fieldbus, Austin, TX 78759, USA

#### HART®

Marchio commerciale depositato dall'associazione HART Communication, Houston, USA

Microsoft®, Windows®, Windows 2000®,Windows XP® e il logo Microsoft sono marchi registrati da Microsoft Corporation.

Acrobat Reader® è un marchio commerciale registrato da Adobe Systems Incorporated.

Tutti gli altri nomi di prodotti e marchi commerciali sono depositati dalle aziende e dalle associazioni citate

## <span id="page-4-0"></span>**1 Sicurezza**

## <span id="page-4-1"></span>**1.1 Uso corretto**

ControlCare è un sistema di controllo a livello di campo che comprende moduli hardware e software. Può essere impiegato per visualizzare, monitorare e controllare i processi produttivi. L'hardware descritto in questo manuale consente di impostare un controllore da campo modulare di tipo FOUNDATION Fieldbus o PROFIBUS. Comprende diverse unità separate, quali moduli di alimentazione, per il condizionamento di potenza, dispositivi di collegamento fieldbus, controllori, interfacce, unità I/O analogiche e discrete. L'impiego consentito delle singole unità presenti nel sistema è descritto nelle relative sezioni di queste istruzioni di funzionamento.

## <span id="page-4-2"></span>**1.2 Installazione, messa in servizio e funzionamento**

I moduli del controllore da campo ControlCare sono stati progettati per un funzionamento sicuro, in base alle direttive di sicurezza tecnica ed EU vigenti. Per poterli impiegare è necessario il software ControlCare Application Designer Suite, che consente di creare strategie di controllo sia per applicazioni FOUNDATION Fieldbus, sia PROFIBUS. Dispositivi da campo, collegamenti, scatole di derivazione, cavi e gli altri hardware che compongono il sistema Fieldbus devono essere sviluppati per poter funzionare in sicurezza, sempre nel rispetto delle relative direttive di sicurezza tecnica ed EU.

In caso i dispositivi siano installati non correttamente o utilizzati per applicazioni diverse da quelle previste o se il controllore da campo non è configurato correttamente, si possono creare delle condizioni di pericolo. Di conseguenza, il sistema deve essere installato, collegato, configurato, controllato e sottoposto a manutenzione secondo le istruzioni riportate in questo manuale e in quelli correlati: il personale tecnico addetto deve essere specializzato e autorizzato dal responsabile dell'impianto.

## <span id="page-4-3"></span>**1.3 Sicurezza operativa**

<span id="page-4-4"></span>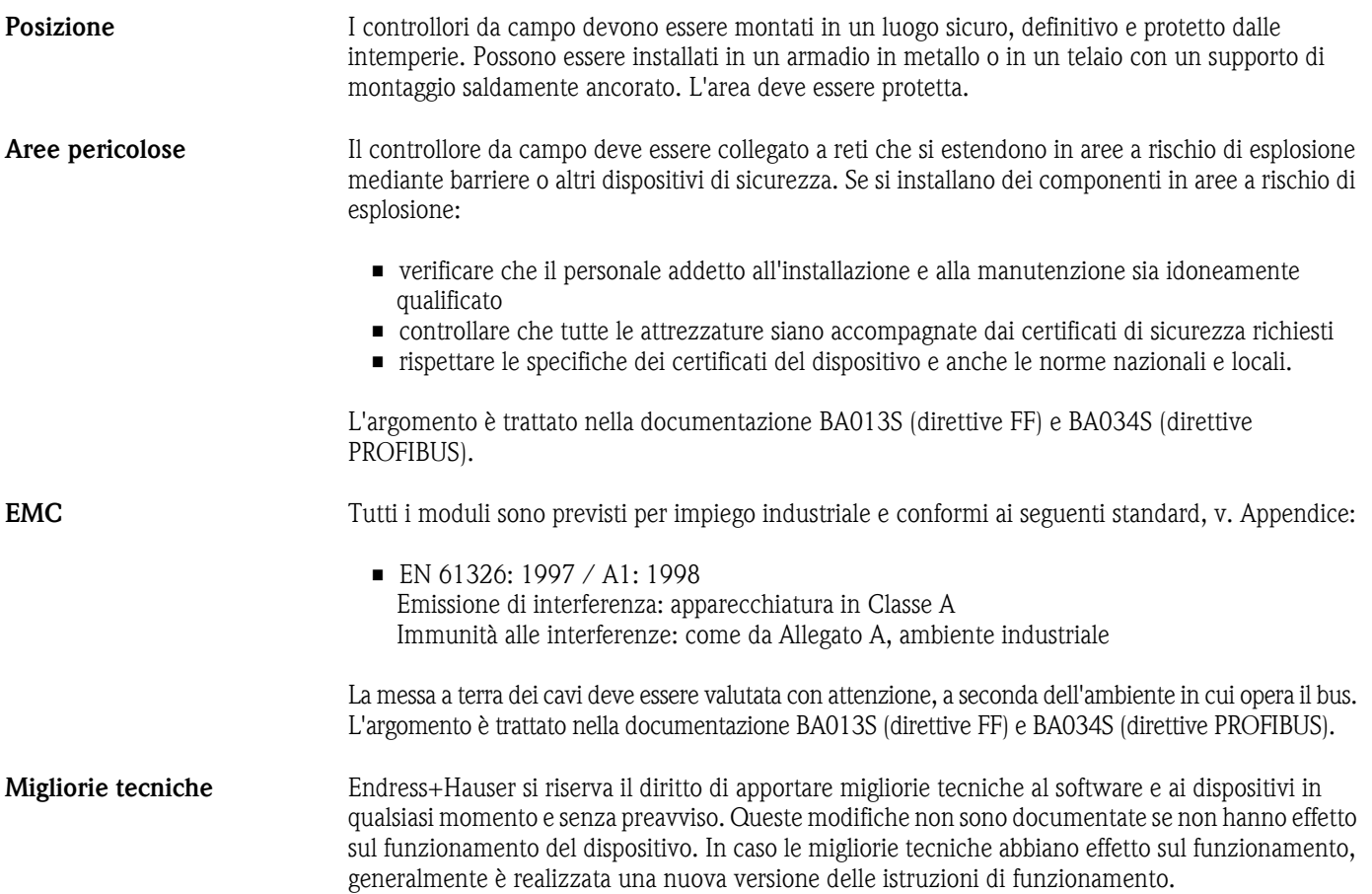

## <span id="page-5-0"></span>**1.4 Norme di sicurezza e simboli**

In questo manuale per evidenziare le procedure importanti per la sicurezza o le alternative operative, sono utilizzati i seguenti simboli convenzionali posti a margine dell'indicazione.

### <span id="page-5-1"></span>**Norme di sicurezza**

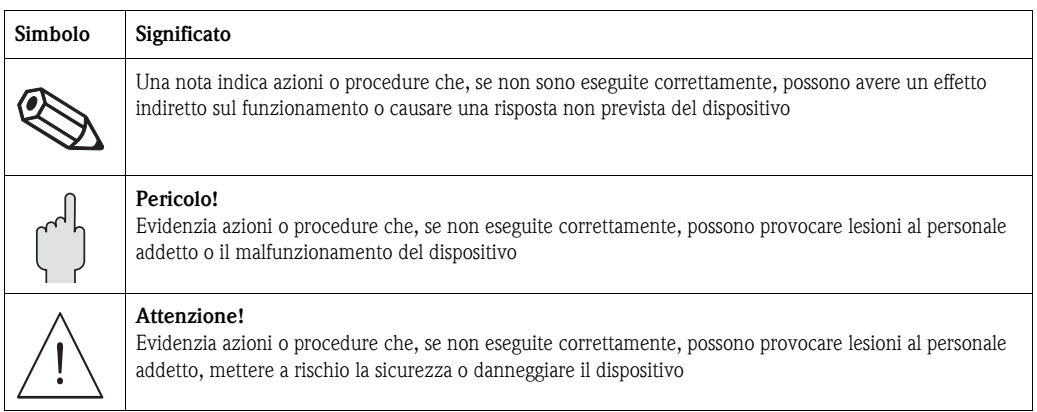

#### <span id="page-5-2"></span>**Protezione antideflagrante**

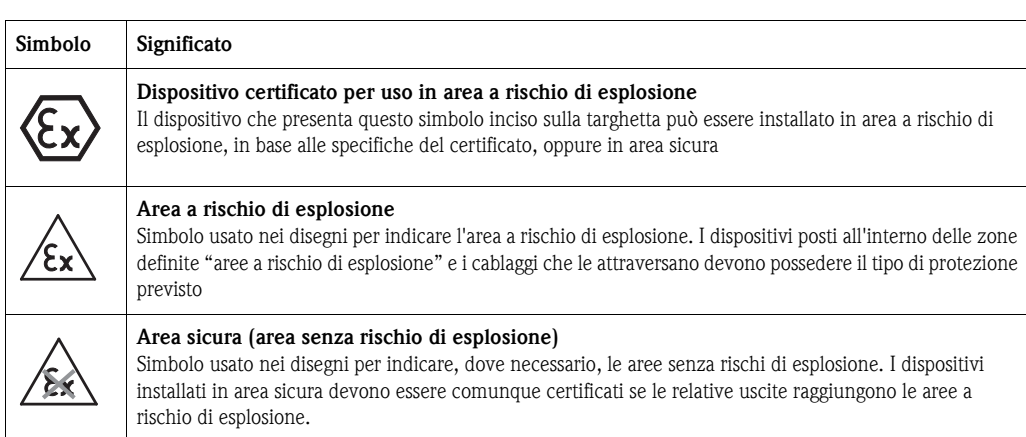

#### <span id="page-5-3"></span>**Simboli elettrici**

 $\overline{\Gamma}$ 

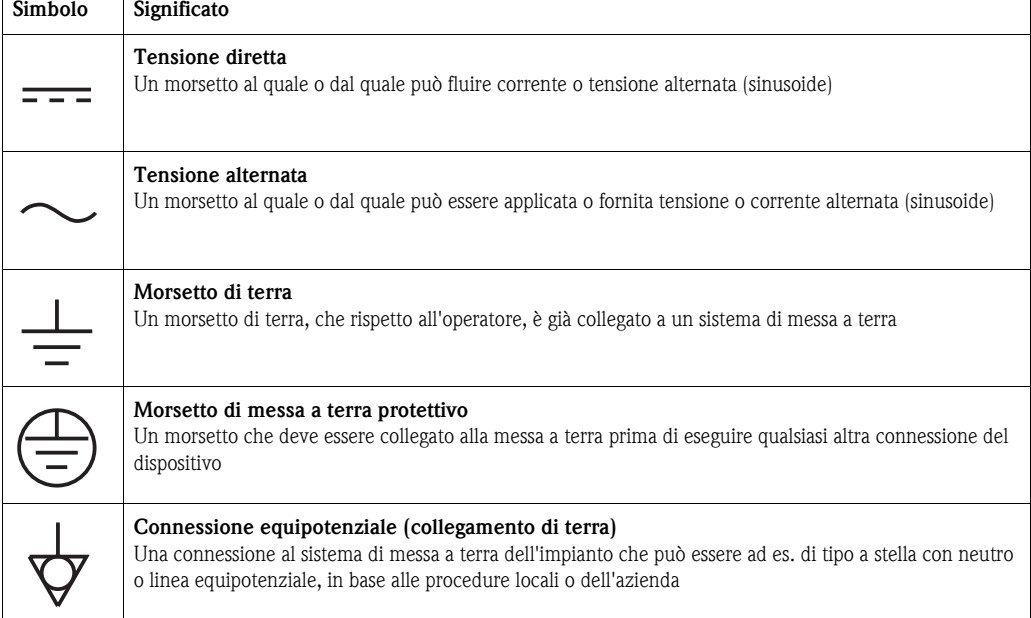

## <span id="page-6-0"></span>**1.5 Documentazione ControlCare**

La tabella 1.1 indica la documentazione, pianificata e realizzata, con le principali informazioni su sicurezza, installazione, messa in servizio e istruzioni di funzionamento per i dispositivi e il software associati al controllore da campo.

Tutta la documentazione disponibile al momento del rilascio è presente sul CD-ROM ControlCare e durante la configurazione viene installata in **Avvio=>Programmi=>Endress+Hauser= ControlCare=Manuali**.

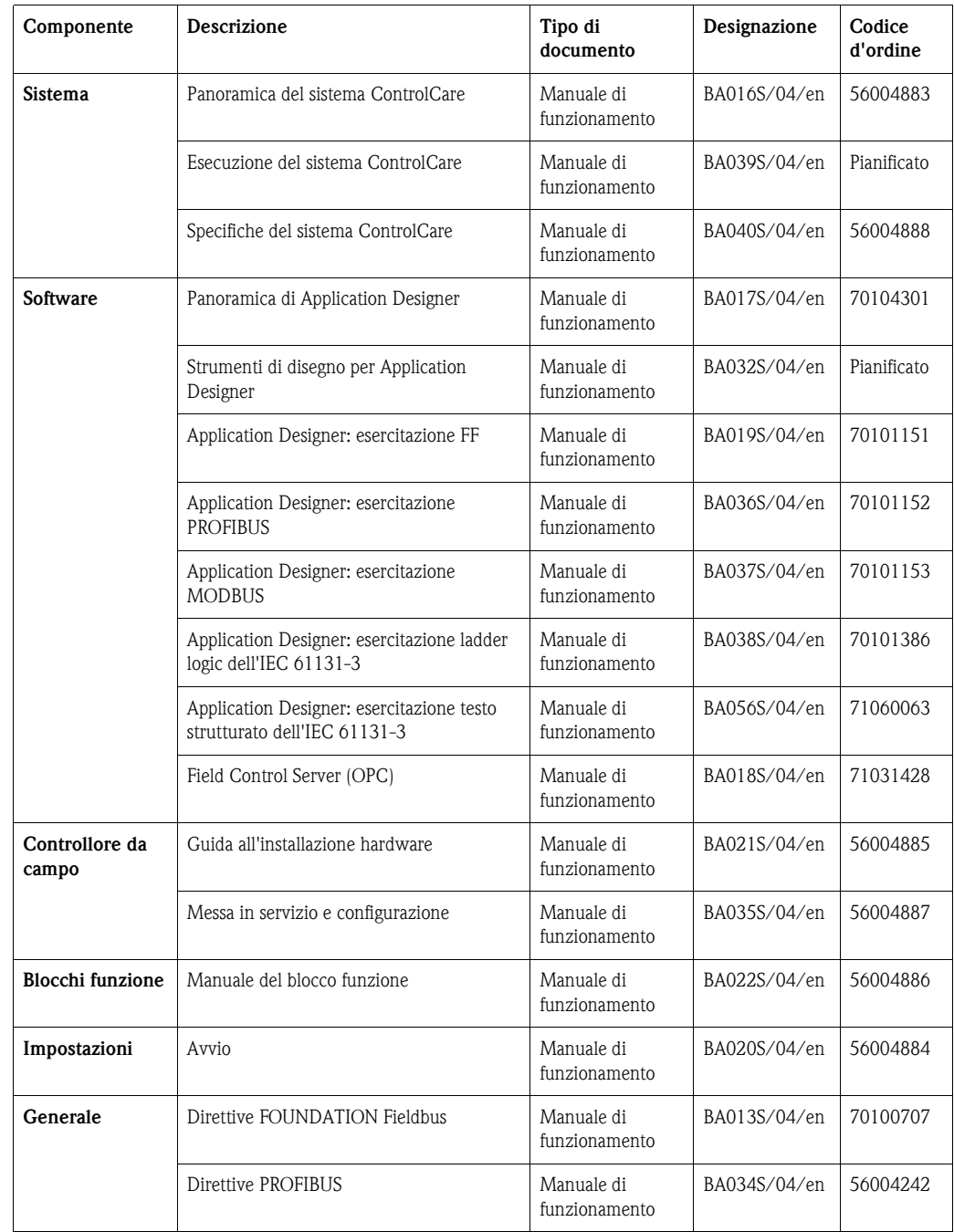

*Tabella 1-1: Documentazione ControlCare*

## <span id="page-7-0"></span>**2 Sistema di controllo da campo ControlCare**

## <span id="page-7-1"></span>**2.1 Cos'è ControlCare?**

Il sistema di controllo da campo ControlCare è una combinazione di componenti software e hardware basato su standard aperti e il cui scopo è di realizzare sistemi di controllo di processo, di funzionamento e manutenzione che trovano il loro naturale complemento nella strumentazione Endress+Hauser. Consente una rapida e semplice integrazione di sistema e rende disponibili i vantaggi della tecnologia fieldbus a tutti i livelli della gerarchia di controllo. I componenti del sistema ControlCare possono essere utilizzati per potenziare un sistema di terze parti fungendo da sottosistema oppure come sistema di controllo indipendente.

I componenti principali sono i seguenti

- ControlCare P View programma SCADA per compiti di visualizzazione e monitoraggio • ControlCare - Application Designer Suite
	- pacchetto applicativo per la configurazione della rete, del dispositivo e della strategia di controllo
	- Le applicazione ControlCare Field Control server (OPC) forniscono integrazione verticale di dati del dispositivo da campo ai sistemi di supervisione
	- ControlCare controllori da campo e armature del controllore da campo per FOUNDATION Fieldbus e PROFIBUS, offrono un controllo continuo, discreto o ibrido
	- ControlCare Moduli I/O Hardware per integrare i segnali analogici, discreti e impulsivi nel sistema di controllo
	- ControlCare Fieldgate Hardware con web server integrato, utilizzabile come punto di accesso a distanza per le applicazioni di manutenzione o monitoraggio o come punto di accesso all'impianto nei sistemi di controllo

I seguenti componenti sono di produttori diversi da Endress+Hauser:

- Dispositivi da campo Endress+Hauser per trasmettitori di temperatura, pressione, livello, portata e analisi che forniscono valori di processo sotto forma di segnali convenzionali, HART, Modbus RTU, PROFIBUS o FOUNDATION Fieldbus.
- Apparecchiature di controllo Valvole, posizionatori, motorini di avviamento, indicatori, ecc. di produttori diversi a seconda delle specifiche applicative
- Dispositivi di registrazione
- Visualizzatori e registratori elettronici Endress+Hauser, ad es. Memograph, ecc. • Multiplexer I/O remoto di terze parti o apparecchiatura I/O remota per l'integrazione, ad esempio, di HART, 4...20 mA, dispositivi
- digitali, ecc. in sistemi PROFIBUS DP e FOUNDATION Fieldbus (tramite Modbus TCP) **FieldCare**

Strumento Endress+Hauser per la gestione delle risorse dell'impianto; consente la configurazione dei dispositivi, la gestione della documentazione e il condition monitoring.

Un sistema di controllo da campo ControlCare è fornito generalmente chiavi in mano. I seguenti servizi sono in opzione e devono essere definiti tra il cliente e il relativo ufficio commerciale locale:

- Progettazione del sistema
- Installazione del sistema in un armadio già esistente o esecuzione di un nuovo armadio in base alle specifiche del cliente, completo di layout e schemi elettrici.
- Installazione di tutti i sensori, incluso il cablaggio sino all'armadio e, se richiesto, quello del sistema di supervisione, con schemi elettrici e d'installazione.
- Messa in servizio del sistema, compresa l'integrazione dei dispositivi di produttori diversi, taratura di tutti i sensori, configurazione dei parametri dei sensori in base all'applicazione con collaudo finale e certificazione.
- Contratto di assistenza con l'ufficio commerciale per l'intero sistema, con visite regolari e straordinarie, parti di ricambio e sostituzioni.

## <span id="page-8-0"></span>**2.2 Componenti ControlCare**

## <span id="page-8-1"></span>**2.2.1 ControlCare - P View**

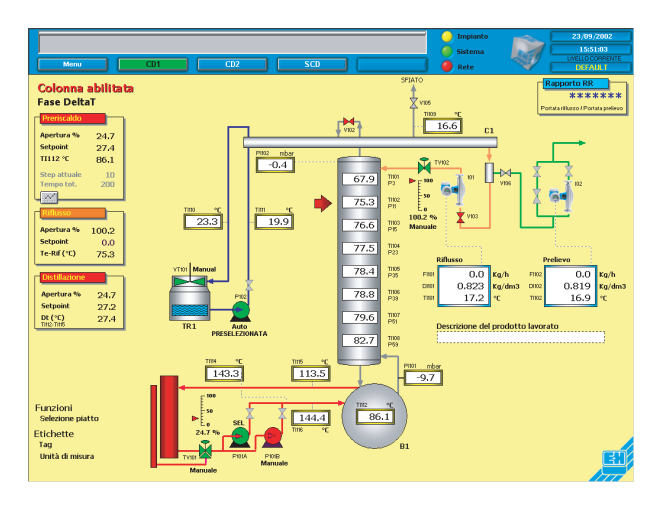

*Fig. 2-1: Esempio di visualizzazione del controllo della colonna di distillazione*

ControlCare P View è un potente programma SCADA per PC con compiti di visualizzazione e monitoraggio. Agisce tramite Ethernet TCP/IP con HART, PROFIBUS, FOUNDATION Fieldbus e MODBUS mediante server OPC. Supporta il server client, l'accesso mediante modem per le attività di diagnostica a distanza e la comunicazione senza fili con un PCA.

ControlCare P View ha un sistema di amministrazione, con diritti di accesso gestiti in accordo alla funzione dell'utente, e di registrazione delle azioni dell'utente come richiesto nelle industrie sottoposte a controllo. Le funzioni matematiche e logiche consentono, a titolo di esempio, l'integrazione di tabelle, generazione di soglie o un semplice controllo on/off. Un sistema di gestione per allarmi ed eventi registra i segnali e avvia le azioni appropriate, ad es. l'invio di un messaggio di posta elettronica o SMS. Il database in tempo reale raccoglie e distribuisce informazioni, ad es. a server OPC, programmi Office e software MES. P View è stato sviluppato in accordo alle normative FDA e può essere impiegato in applicazioni che richiedono conformità secondo 21 CFR Parte 11.

**Modelli** I modelli ControlCare P View SPV150 offrono una soluzione economica per semplici compiti di visualizzazione, come il monitoraggio di sili e serbatoi. Sono disponibili sino a 16 panoramiche preconfigurate, con fino a otto sili (= 128 max.); ogni panoramica può essere visualizzata come singolo punto di misura. La panoramica mostra il livello attuale negli otto sili.

> Ogni singola visualizzazione presenta sino a cinque valori misurati: livello, pressione, temperatura, volume e massa. Sino a quattro valori soglia (LL, L, H, HH) possono essere liberamente impostati per ogni valore di misura. Le violazioni sono inserite in un elenco di allarmi e segnalate all'operatore sul display. In opzione, l'allarme può essere segnalato anche mediante posta elettronica. L'andamento cronologico dei valori è visualizzato sul relativo display.

## <span id="page-9-0"></span>**2.2.2 ControlCare - Application Designer Suite**

L'intera configurazione del sistema, le impostazioni, la messa in servizio e la manutenzione sono eseguite mediante ControlCare Application Designer Suite. Per descrivere l'impianto, usa il modello topologico secondo standard ISA S88/IEC 61512-1. Il modello suddivide l'impianto in un progetto logico, che descrive la relazione tra le sezioni d'impianto e le relative strategie di controllo coinvolte, e in un progetto fisico, fondamentalmente per l'organizzazione fisica della rete in bus di campo. Gli elementi comuni di questi due progetti sono i blocchi funzione.

ControlCare Application Designer Suite permette di configurare la strategia di controllo e il progetto fisico non in linea. I progetti sono, quindi, scaricati nei dispositivi attualmente presenti in rete. La distribuzione dei compiti di controllo tra i vari dispositivi da campo (per FOUNDATION Fieldbus) e i sistemi con controllore da campo multipli e decentralizzati aumenta le prestazioni generali, l'affidabilità del sistema e la disponibilità dell'impianto.

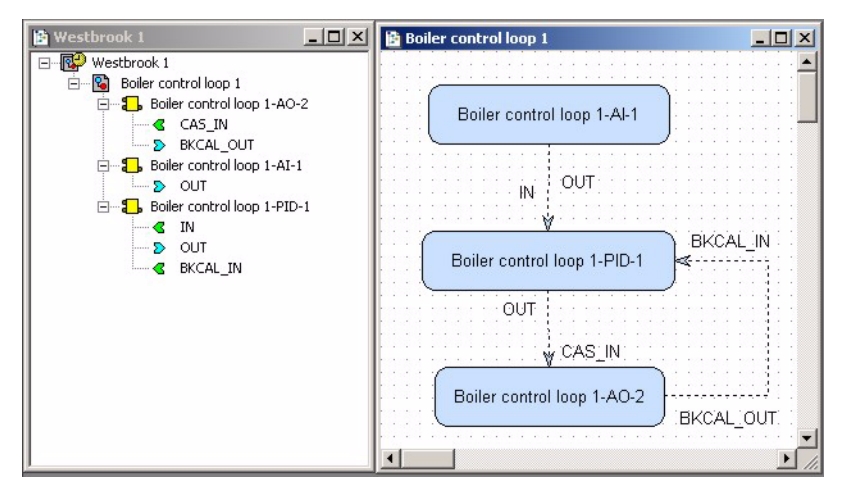

*Fig. 2-2: Strategie da campo per il controllo di temperatura: la struttura sulla sinistra rappresenta il progetto logico*

**Blocchi funzione come linguaggio per l'automazione di processo** Tutte le impostazioni dei controllori da campo ControlCare sono configurabili tramite FOUNDATION Fieldbus e blocchi funzione ibridi (IEC 61131-3). Oltre ai blocchi standard, sono presenti blocchi speciali per i moduli I/O e anche per dispositivi PROFIBUS e connessioni Modbus master e slave. In questo modo è possibile configurare l'intero sistema, il controllore da campo e i dispositivi da campo mediante un unico strumento di progettazione. Il linguaggio del blocco funzione è ideale per il controllo di processo, poiché contiene tutte le funzioni di processo richieste dai professionisti dell'automazione. Controllo di processo, concatenazioni logiche, allarmi, ricette, calcoli ed equazioni possono essere configurati in un singolo ambiente.

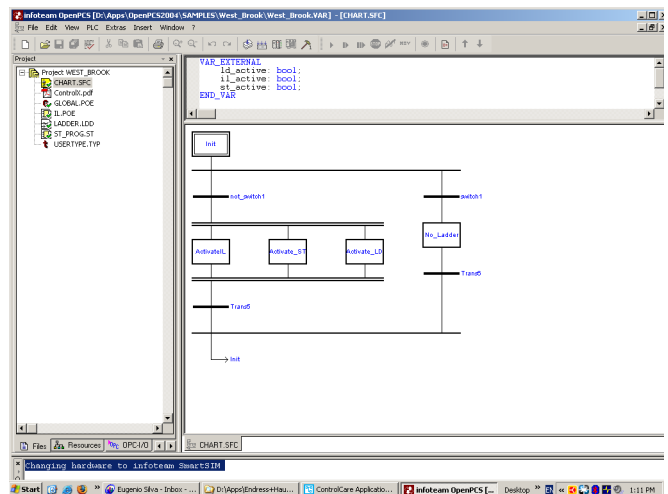

*Fig. 2-3: Programmazione blocco funzione ibrido (IEC 61131-3, lingua SFC)*

## <span id="page-10-0"></span>**2.2.3 ControlCare Field Control server (OPC)**

I Field Control Server (OPC) risiedono nel computer host e consentono una semplice comunicazione mediante Ethernet ad alta velocità tra le applicazioni client, ad es. programmi HMI o per la gestione delle risorse e un database con la mappatura dei parametri della rete FOUNDATION Fieldbus o PROFIBUS, che risiedono nel controllore da campo. Sono disponibili due server:

- Field Control HSE OPC Server per parametri blocco funzione standard
- Field Control IEC OPC Server per tutte le variabili IEC 61131 dichiarate indicate con il prefisso "OPC\_" o sotto l'attributo della variabile "OPC" nei blocchi funzione ibridi.

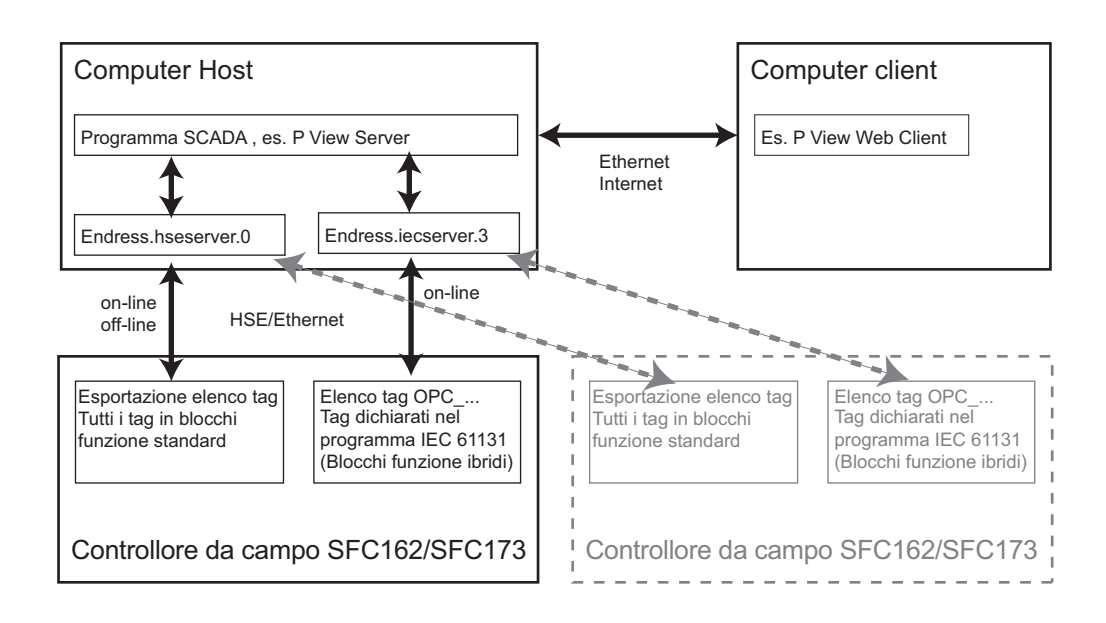

*Fig. 2-4: Diagramma del blocco di scambio dati tramite Field Control Server (OPC)*

<span id="page-10-1"></span>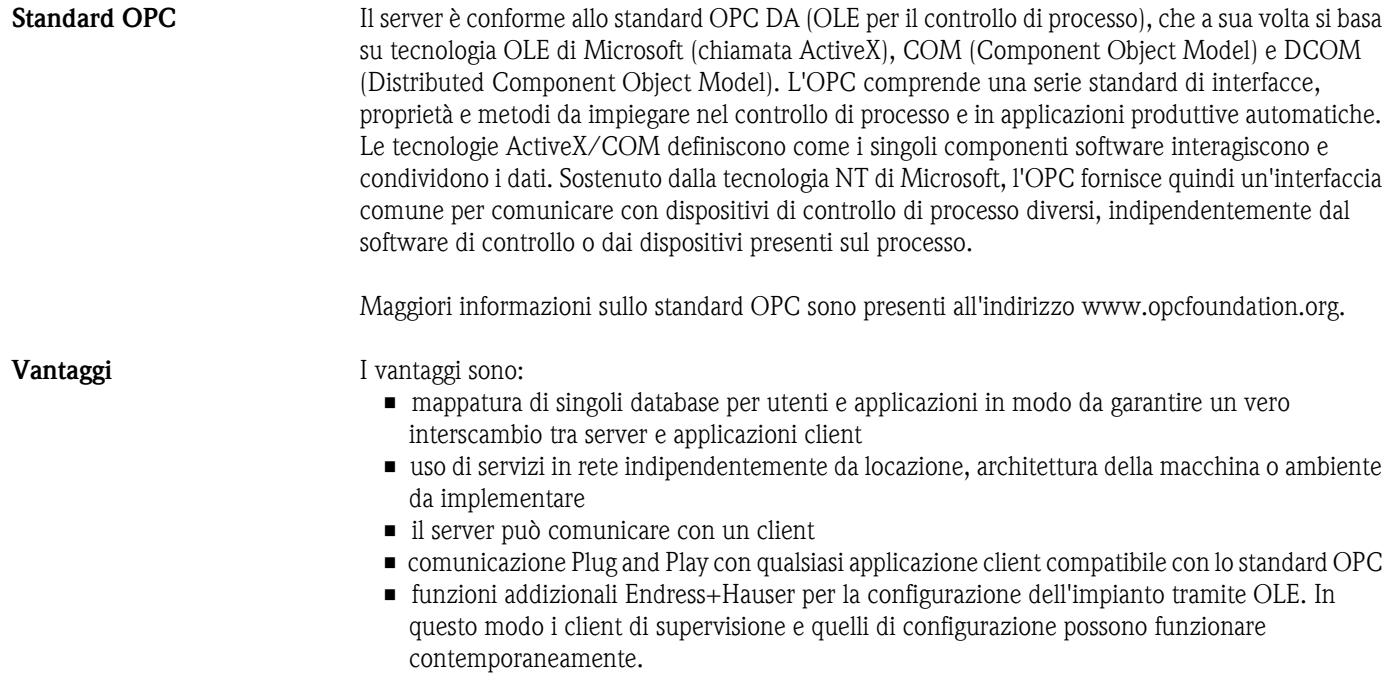

#### <span id="page-11-0"></span>**2.2.4 ControlCare – Controllori da campo**

I controllori da campo ControlCare accedono ai dispositivi tramite le interfacce di comunicazione fieldbus e garantiscono funzioni di controllo continue, discrete o ibride. Sono disponibili due versioni:

<span id="page-11-1"></span>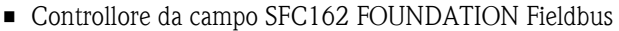

<span id="page-11-2"></span>• Controllore da campo SFC173 PROFIBUS

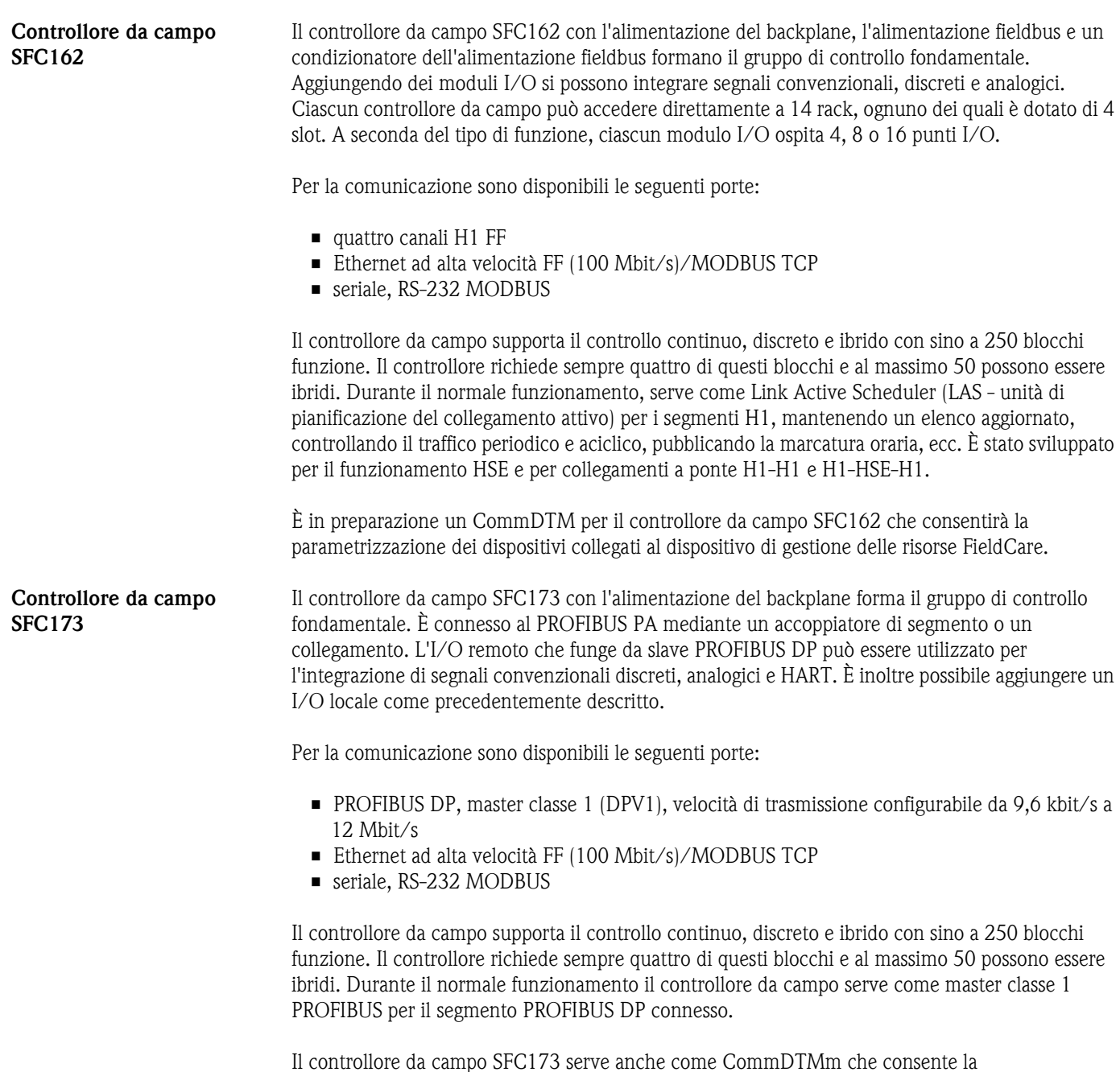

parametrizzazione dei dispositivi connessi al dispositivo di gestione delle risorse FieldCare.

## <span id="page-12-0"></span>**2.2.5 ControlCare – Moduli I/O locali**

Dei moduli I/O locali possono essere aggiunti al gruppo rack del controllore da campo per alimentare segnali convenzionali analogici, discreti e impulsi nel sistema di controllo e per fornire servizi per valvole di controllo, starter, pompe, interruttori, ecc.

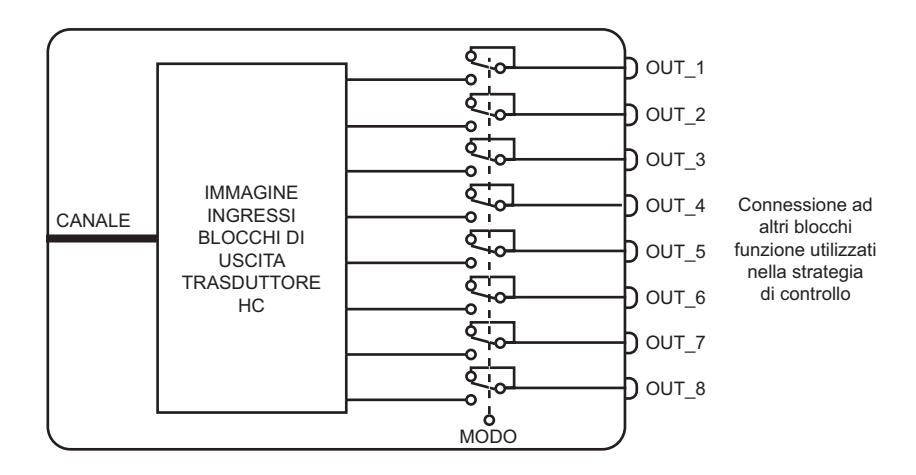

*Fig. 2-5: Blocco dell'ingresso analogico multiplo (MAI) per integrare dispositivi d'ingresso analogici nella strategia di controllo*

I moduli sono indirizzati mediante il numero del canale in uno speciale blocco trasduttore dell'hardware del controllore da campo e, a seconda del tipo e della funzione, sono collegati alla strategia di controllo del controllore da campo mediante un ingresso multiplo o standard e tramite i blocchi di uscita. In base al tipo di I/O, un blocco funzione multiplo analogico o discreto fornisce una connessione per un massimo di 16 segnali di ingresso o uscita. I moduli I/O disponibili sono elencati nella tabella 2-1.

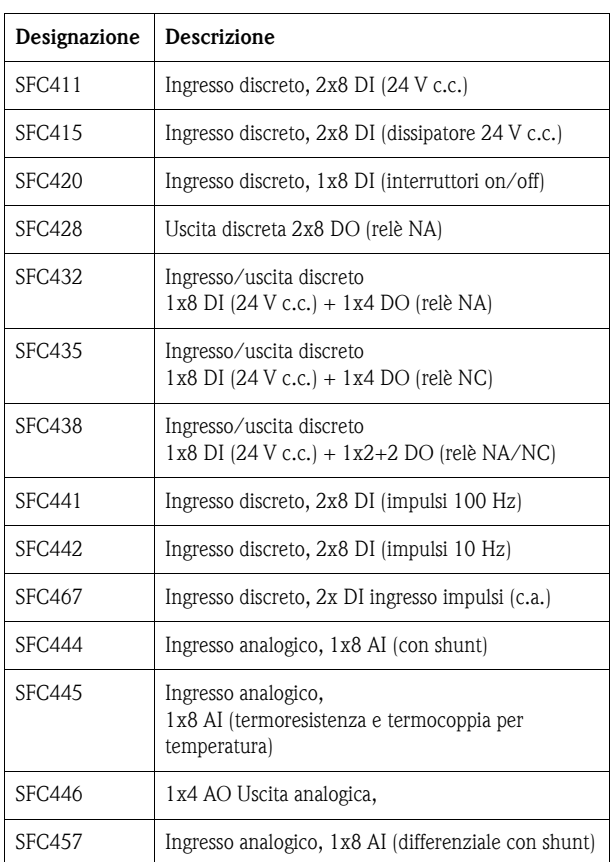

*Tabella 2-1: Moduli I/O ControlCare*

**Moduli I/O**

## <span id="page-13-0"></span>**2.3 Componenti addizionali**

ControlCare è dotato di diversi altri componenti accessori, che non rientrano nella piattaforma vera e propria. Si tratta, ad es., di dispositivi Endress+Hauser o componenti di altri produttori. Questo capitolo descrive brevemente le diverse posizioni coinvolte.

## <span id="page-13-1"></span>**2.3.1 Dispositivi da campo**

Endress+Hauser dispone di una completa gamma di trasmettitori di temperatura, pressione, livello, portata e analisi, che trasferiscono valori di processo sotto forma di segnali convenzionali, HART, PROFIBUS o FOUNDATION Fieldbus. I dispositivi PROFIBUS e FF vengono integrati mediante una connessione diretta della rete al controllore da campo; i dispositivi HART possono essere collegati a I/O remoti che supportano la conversione HART/PROFIBUS DP o HART/Modbus.

La sottostante tabella riassume i diversi tipi di dispositivo, disponibili in funzione del segnale di ingresso. Maggiori informazioni sono riportate nelle pagine dei prodotti all'indirizzo www.endress.com.

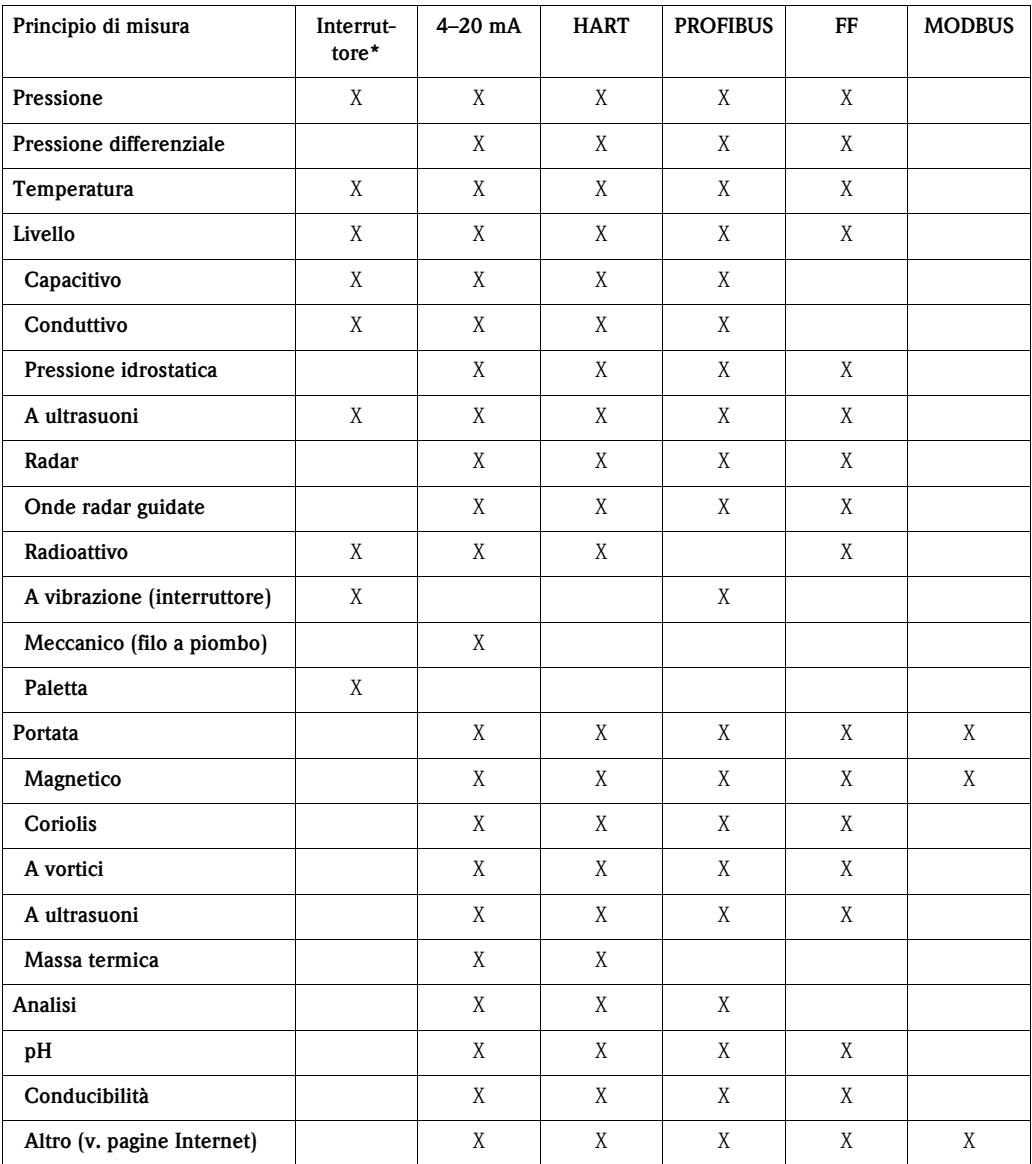

#### *Tabella 2-2: Strumentazione Endress+Hauser*

*\* Nota: questa colonna è sottoposta a controllo solo se sono presenti dei dispositivi installati esclusivamente con funzione di interruttore. Molti dispositivi in continuo consentono di definire delle soglie per il valore di processo, che attivano un'uscita a relè.*

## <span id="page-14-0"></span>**2.3.2 Fieldgate**

I Fieldgate sono interfacce Ethernet con web server integrato, che possono essere usati come punti di accesso a distanza in applicazioni di manutenzione e monitoraggio o come punti di accesso all'impianto nei sistemi di controllo. Sono disponibili i seguenti tipi:

- FXA320: ingresso analogico 4 ... 20 mA o commutato 8 mA/16 mA
- FXA520: HART 4 ... 20 mA o ingresso multidrop
- FXA720: ingresso PROFIBUS

**Dati tecnici** La sottostante tabella riassume i dati tecnici principali dei Fieldgate disponibili. Quelli FXA320 e FXA520 sono principalmente impiegati nelle applicazioni di monitoraggio. Il tipo FXA720, invece, è usato in modalità pass-through e grazie al relativo CommDTM può essere utilizzato dal sistema di controllo come passaggio separato sino ai dispositivi se è presente un programma di gestione delle risorse su base FDT come FieldCare, quando è richiesto un sistema separato.

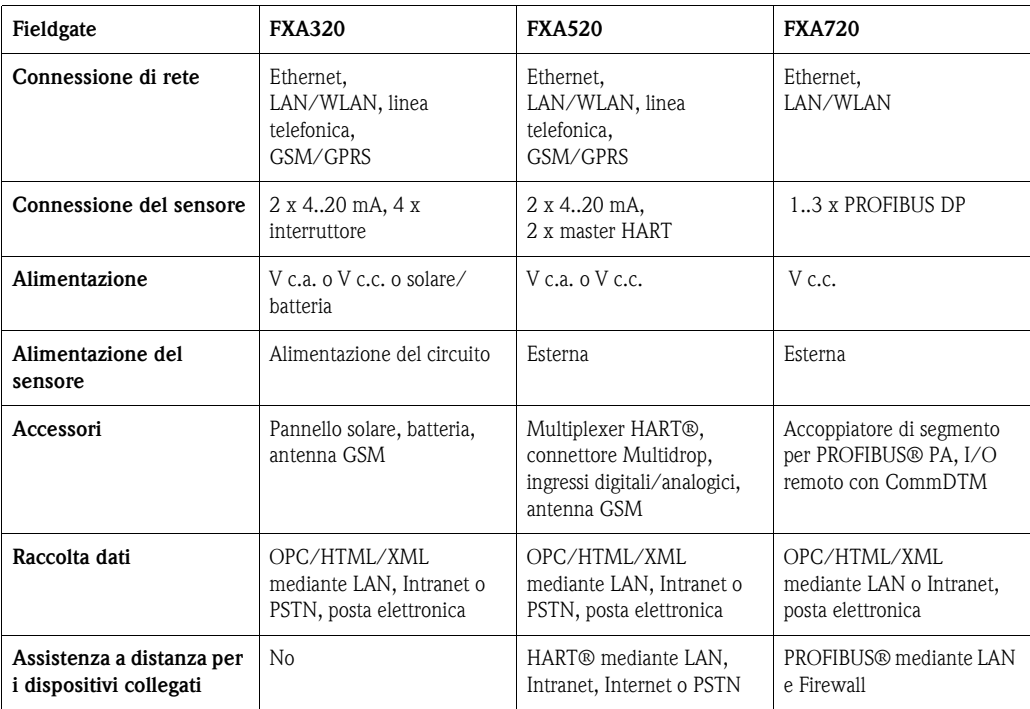

*Tabella 2-3: Proprietà del Fieldgate*

#### <span id="page-15-0"></span>**2.3.3 Link della strumentazione al sistema**

Endress+Hauser è innanzi tutto un fornitore di misuratori e della relativa strumentazione e non esprime preferenze sui prodotti di altri costruttori. La piattaforma ControlCare invece elabora e usa le informazioni fornite dai protocolli PROFIBUS e FOUNDATION Fieldbus e HART e, di conseguenza, è meglio scegliere, se possibile, delle attrezzature compatibili con queste tecnologie. Anche l'integrazione di apparecchiature MODBUS nel sistema non presenta difficoltà.

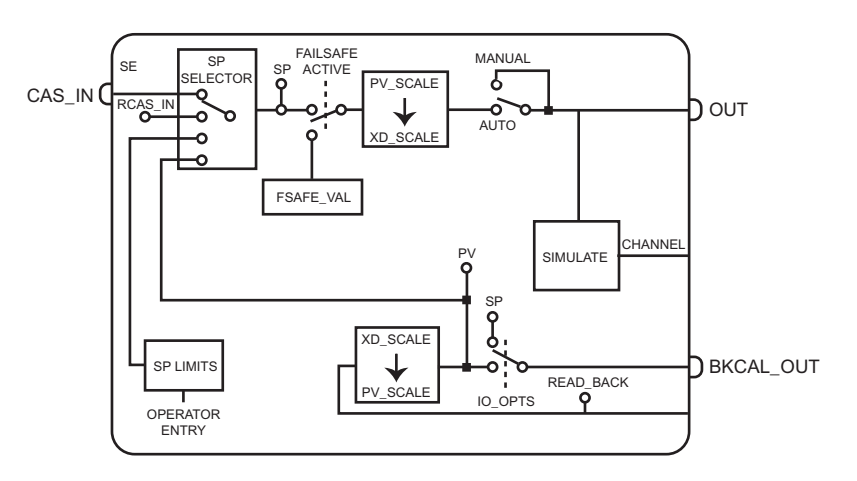

*Fig. 2-6: Blocco dell'uscita analogica per azionare, ad es., un posizionatore di valvola*

La strumentazione è connessa al sistema mediante i blocchi di uscita discreta, analogica e multipla. Come illustrato in Fig. 2-6, i blocchi funzione ControlCare supportano valori READ\_BACK e BKCAL\_OUT. In questo modo si può monitorare il risultato dell'azione di controllo ed eseguire un controllo costante dello stato dell'attrezzatura. Il sistema di conseguenza può rispondere immediatamente ad es. al guasto della valvola, adottando una modalità di sicurezza. L'utente è subito informato tramite un messaggio di errore.

Molte valvole di controllo, posizionatori e convertitori supportano il protocollo PROFIBUS o FOUNDATION Fieldbus. Quelli collaudati con successo nel laboratorio fieldbus di Endress+Hauser tramite ControlCare comprendono:

- posizionatore Metso ND832/ND800 FF, posizionatore ND9000 PROFIBUS
- valvola di controllo Invensys FoxTop (FF e PROFIBUS)
- posizionatore Samson 3787 FF e posizionatore 3785 PROFIBUS
- posizionatore Smar FY302 FF

Per il PROFIBUS conviene selezionare dispositivi con un DeviceDTM, che consente la configurazione centralizzata dei dispositivi mediante uno strumento di configurazione FDT come FieldCare.

#### **Nota!**

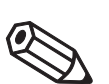

• Poiché in un futuro prossimo l'SFC162 riceverà un CommDTM, sono inoltre interessanti i dispositivi FF con DeviceDTM, ad es. di Metso e Samsung

## <span id="page-16-0"></span>**2.3.4 Registratori**

Endress+Hauser produce diversi dispositivi per la registrazione dei valori di processo: da semplici display che "ascoltano" sino a registratori sofisticati, in grado di eseguire un controllo on/off. La serie di registratori Memograph possiede i requisiti secondo 21 CFR 11 e di conseguenza è adatta per le industrie sottoposte a controllo.

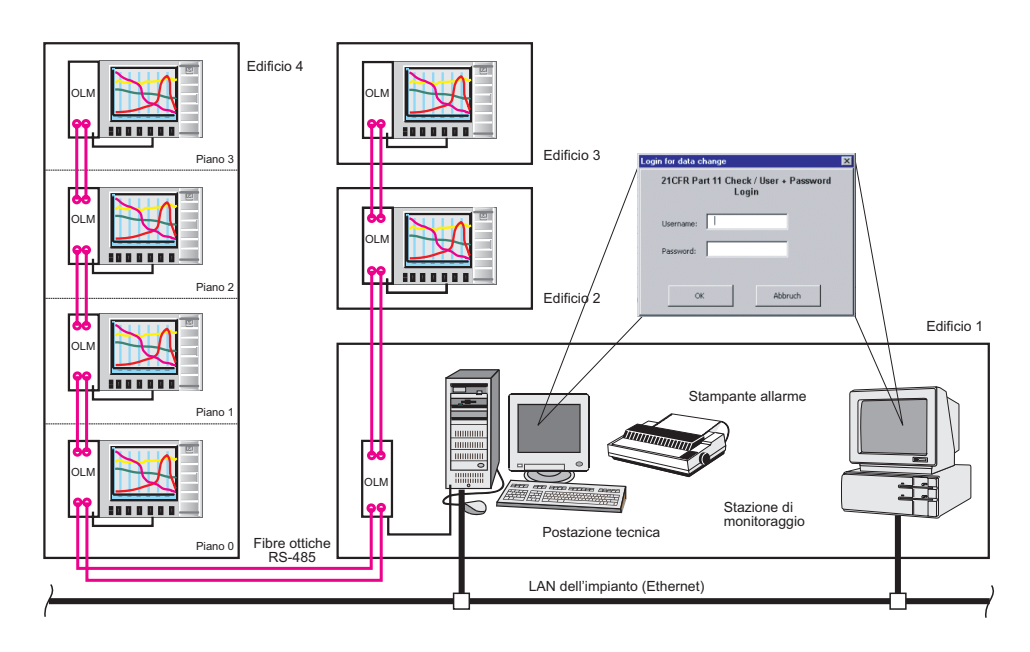

*Fig. 2-7: Monitoraggio secondo 21 CFR 11 degli stoccaggi in un complesso di magazzini farmaceutici con i registratori Memograph di Endress+Hauser*

La Fig. 2-7 visualizza un'applicazione secondo 21 CFR 11, che utilizza i registratori Memograph di Endress+Hauser per monitorare la temperatura e l'umidità in sei diverse aree di stoccaggio. I risultati sono visualizzati nella centrale di controllo.

I componenti di interesse per le soluzioni basate sul ControlCare sono:

- Display RID 261 Profibus PA Sono dispositivi PROFIBUS PA, che "ascoltano" il traffico lungo il segmento correlato e visualizzano i valori di processo e le violazioni delle soglie di allarme. Adatti anche per impiego in area pericolosa.
- Registratore informatizzato Memograph PROFIBUS DP multicanale con 8 o 16 ingressi analogici universali, 37 ingressi digitali, 4 canali matematici e 8 combinazioni per gli ingressi digitali. Fornisce andamenti, bargraph, elenco degli eventi e visualizzazione digitale con registrazione delle soglie.
- Registratore informatizzato Memograph S come Memograph, ma secondo 21 CFR 11

## <span id="page-17-0"></span>**2.3.5 I/O remoti**

Moduli I/O remoti di produttori diversi sono usati per integrare i segnali di ingressi/uscite analogici HART o i segnali di ingresso/uscita discreti nel ControlCare mediante una rete PROFIBUS DP. Di conseguenza, i valori di processo e le informazioni di stato sono trasmessi mediante un dispositivo HART per essere indirizzati al sistema. Se l'I/O remoto ha un CommDTM, i dispositivi HART connessi possono essere anche configurati centralmente mediante il controllore da campo SFC173 PROFIBUS e FieldCare.

Alcuni produttori forniscono anche moduli I/O remoti con interfaccia Modbus RTU o Modbus TCP. Poiché entrambi i controllori da campo sono forniti di un'interfaccia Modbus seriale o TCP, è possibile effettuare un metodo di integrazione alternativo, in particolare per FOUNDATION Fieldbus.

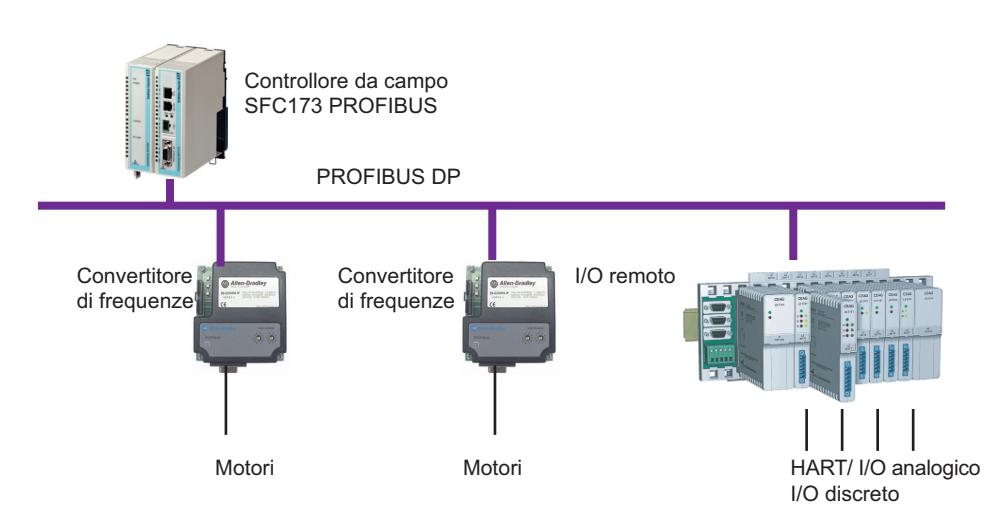

*Fig. 2-8: Nei sistemi PROFIBUS, i segnali HART e discreti sono gestiti mediante I/O remoti*

Il cliente dispone di un'ampia scelta di I/O remoti. Nella tabella seguente sono elencati i componenti di una serie di produttori con uscite e ingressi HART analogici e discreti. Non è un elenco completo e i nomi presenti non devono essere intesi come un'indicazione di Endress+Hauser.

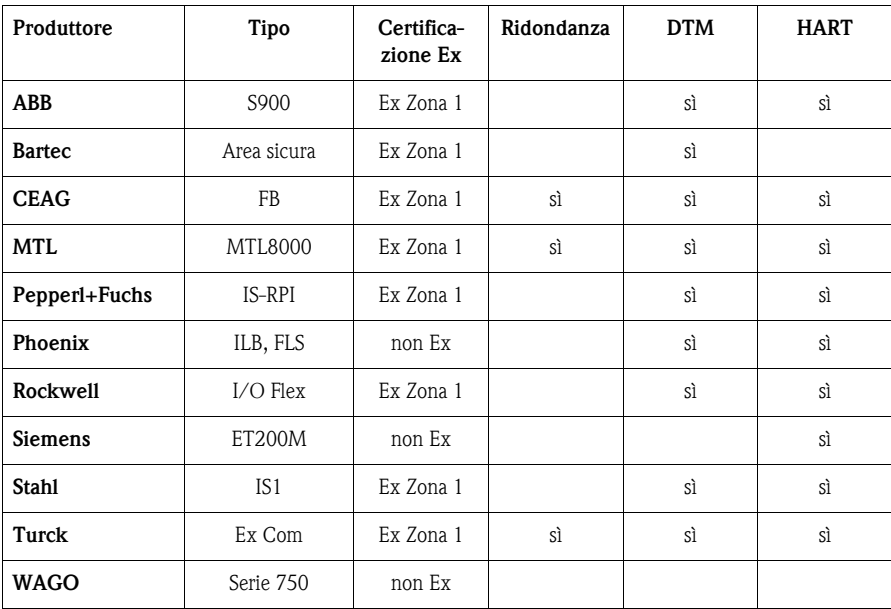

*Tabella 2-4: Elenco parziale di fornitori di moduli I/O remoti, valido al momento della pubblicazione del presente manuale Soggetto a modifiche: maggiori dettagli sono riportati nelle specifiche dei vari produttori*

## <span id="page-18-0"></span>**2.3.6 FieldCare**

FieldCare è la piattaforma Endress+Hauser per la gestione delle risorse dell'impianto. Basata su tecnologia FDT, serve per configurare e gestire tutti i dispositivi da campo intelligenti, presenti sugli impianti. Mediante le informazioni di stato, fornisce un mezzo semplice, ma efficace, per controllare il "loro stato di salute".

- **Supporta Ethernet, HART®, PROFIBUS®** e FOUNDATION Fieldbus<sup>TM</sup>
- Controlla tutti i dispositivi Endress+Hauser
- Controlla tutti gli attuatori, i sistemi I/O e i sensori di altri produttori, compatibili con lo standard FDT
- Garantisce la completa funzionalità di tutti i dispositivi dotati di DTM
- Offre un profilo operativo generico per qualsiasi dispositivo fieldbus di altri produttori, che non ha un fornitore DTM
- Consente di gestire documentazione, ad es. dati SOP, protocolli di taratura, certificati, manuali, ecc.
- Registra le azioni dell'utente e gli eventi
- Permette di monitorare lo stato dei dispositivi presenti in campo

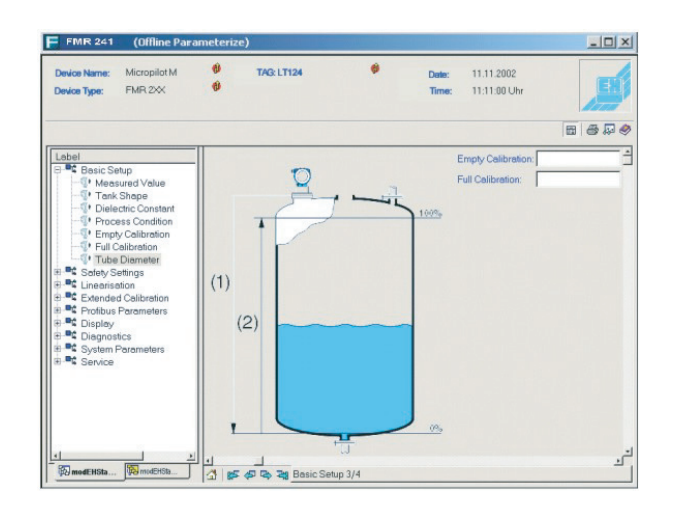

*Fig. 2-9: Configurazione del misuratore di livello radar Micropilot mediante i relativi DTM*

All'interno del sistema ControlCare, il software FieldCare lavora in parallelo al controllore da campo PROFIBUS come master classe 2 e ha accesso alle informazioni mediante servizi aciclici e Fieldgate FXA720. In alternativa, può accedere alla rete direttamente tramite il controllore da campo SFC173 e i servizi aciclici DPV1, finché non è disponibile il relativo CommDTM. Tutti i dispositivi, attuatori e le attrezzature ausiliarie dalla workstation FieldCare possono essere configurati se tutti gli altri componenti dedicati alla comunicazione possiedono i CommDTM.

Il CommDTM in preparazione per il controllore da campo SFC162 FOUNDATION Fieldbus può essere utilizzato come dispositivo LAS o dispositivo ospite.

## <span id="page-19-0"></span>**2.4 Scambio dati**

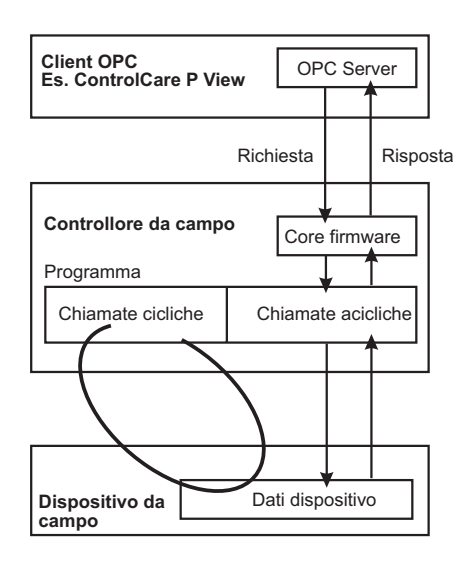

*Fig. 2-10: Meccanismo di scambio dati all'interno del sistema ControlCare*

Fig. 2-1 visualizza il meccanismo di base per lo scambio nel sistema ControlCare.

- A livello di campo, a seconda dell'architettura, il valore di processo e le informazioni di stato dei dispositivi HART, PROFIBUS e FOUNDATION Fieldbus sono letti periodicamente. La modalità con cui è eseguita questa procedura dipende dal protocollo del bus da campo utilizzato. I segnali discreti e impulsi sono acquisiti attraverso I/O remoti e locali o PROFIBUS. Per la configurazione del dispositivo, la manutenzione e la gestione del fieldbus sono usate delle chiamate acicliche.
- Per le architetture PROFIBUS, tutte le funzioni di controllo sono localizzate nel controllore da campo. Per le architetture FOUNDATION Fieldbus, i blocchi funzione di controllo possono essere eseguiti anche nei dispositivi da campo. In ambedue i casi, i dati possono sono integrati da dispositivi periferici mediante MODBUS RTU o MODBUS TCP.
- Il controllore da campo ControlCare pubblica le informazioni sul server OPC, se richiesto dal client OPC dell'applicazione. Tale client durante la fase di configurazione e la messa in servizio è il ControlCare Application Designer o il programma SCADA ControlCare P View.
- Un'applicazione come FieldCare può essere utilizzata tramite il controllore da campo stesso o, nel caso di PROFIBUS, parallelamente al controllore da campo tramite un Fieldgate e si serve di servizi aciclici per raccogliere dati di gestione delle risorse dai dispositivi da campo.
- Se il sistema impiega dei Fieldgate, sono consentite due modalità operative. In modalità passthrough, si comportano come normali interfacce in un sistema di controllo. Di conseguenza, un programma SCADA come ControlCare P View o un programma per la gestione delle risorse come FieldCare ha accesso diretto ai dispositivi. In modalità di web server, raccolgono dati dai dispositivi collegati e li pubblicano mediante Ethernet in un'applicazione web-client come ControlCare P View.

Maggiori dettagli sui meccanismi di scambio dati sono presenti nei prossimi capitoli. Per maggiori informazioni su visualizzazione e monitoraggio, visitare www.endress.com/P View.

## <span id="page-20-0"></span>**2.4.1 HART**

HART (Highway Addressable Remote Transmitter) è un protocollo master-slave in cui le informazioni sono trasferite punto a punto mediante un segnale digitale sovrapposto su un'uscita standard 4...20 mA. Il protocollo consente anche una struttura bus multidrop al costo di un'uscita convenzionale. La tabella 2-5 offre una panoramica dei principali dati tecnici. Le architetture di sistema tipiche sono descritte nel capitolo 3.3.

HART è supportato da HART Communication FOUNDATION, un'associazione indipendente di utenti, responsabile per lo sviluppo e la conformità delle prove.

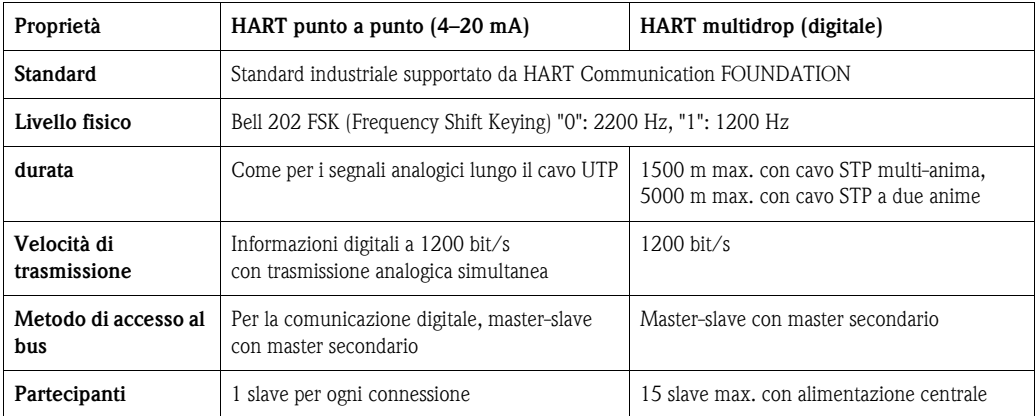

*Tabella 2-5: Principali dati tecnici HART*

Attualmente i dispositivi HART possono essere integrati nella piattaforma ControlCare in uno dei seguenti due modi: in modo convenzionale tramite il modulo locale appropriato I/O o I/O remoto. Dal punto di vista del flusso di informazioni, l'opzione I/O remoto è quella consigliata, purché supporti il protocollo HART tramite PROFIBUS DP, ad es. Rockwell Flex I/O e CEAG I/O remoto.

I dispositivi HART sono collegati punto a punto al modulo I/O remoto, che normalmente è integrato nel ControlCare tramite PROFIBUS DP. Il modulo I/O remoto fornisce l'alimentazione del circuito, dove necessario, e spesso è trasparente, consentendo la configurazione diretta dei dispositivi con un appropriato strumento di progettazione. Se è utilizzato un I/O remoto che supporta lo standard FDT, i dispositivi configurabili con la piattaforma di gestione delle risorse dell'impianto FieldCare sono riportati nella tabella 2-4, capitolo 2.3.4.

Il meccanismo di scambio dati è quello descritto nel capitolo dedicato al PROFIBUS (cap. 2.4.2), in cui il modulo I/O remoto agisce come slave PROFIBUS. Raccoglie il valore di processo e lo stato di ogni dispositivo collegato in un unico telegramma e viene interrogato periodicamente dal controllore da campo ControlCare.

I dispositivi HART possono essere integrati anche tramite modulo I/O remoto, con interfacce MODBUS RTU e MODBUS TCP. Maggiori informazioni su questo protocollo sono reperibili nel capitolo 2.4.4.

## <span id="page-21-0"></span>**2.4.2 PROFIBUS**

PROFIBUS è un fieldbus aperto standard. I profili applicativi PROFIBUS DP (Decentralised Periphery) e PROFIBUS PA (Process Automation) utilizzati nell'automazione di processo, sono inclusi nella direttiva IEC 61158. La tabella 2-6 illustra una panoramica dei dati tecnici. Nel capitolo 3.2 vengono descritte tipiche architetture di sistema.

PROFIBUS è supportato da una rete internazionale di associazioni di utenti PROFIBUS, che sono anche responsabili della salvaguardia degli standard, della certificazione e collaudo dei dispositivi.

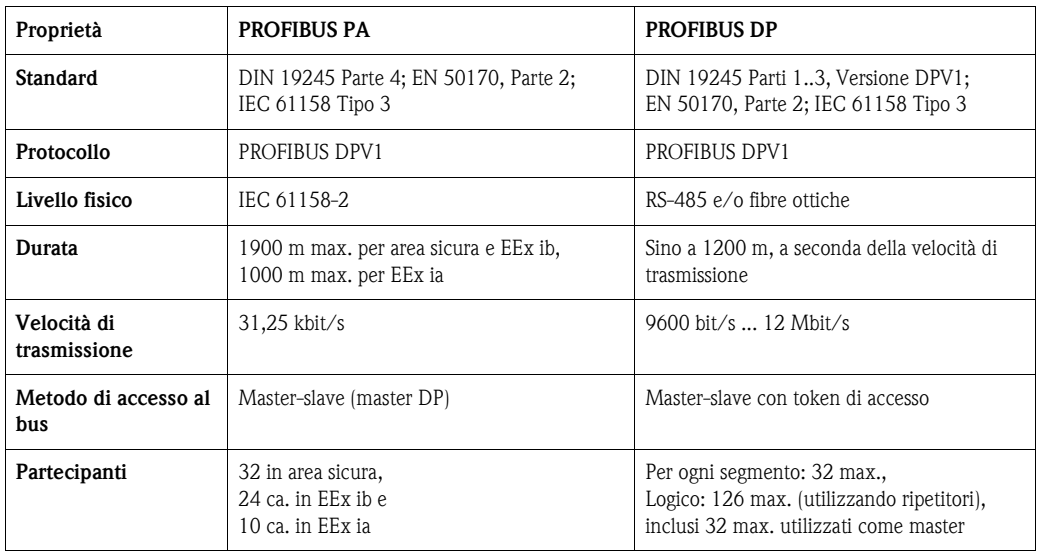

*Tabella 2-6: Principali dati tecnici PROFIBUS*

Il controllore da campo SFC173 PROFIBUS agisce come master in classe 1 e comunica periodicamente con azionatori, posizionatori di valvola e sensori, ecc. lungo la rete PROFIBUS DP/ PROFIBUS PA con relazione master-slave. I dispositivi PROFIBUS PA sono connessi alla rete PROFIBUS DP mediante accoppiatore di segmento o collegamenti. I dispositivi HART possono essere integrati in una rete PROFIBUS DP tramite I/O remoti che agiscono come slave PROFIBUS DP.

A differenza del FOUNDATION Fieldbus, che consente il controllo nel campo (vedere capitolo 2.4.3), tutti i compiti di controllo vengono eseguiti all'interno del controllore da campo. Quest'ultimo utilizza FOUNDATION Fieldbus e blocchi funzione ibridi secondo IEC 61131-3 per eseguire la strategia di controllo. Consente la lettura e la mappatura in blocchi funzione del valore di processo e dello stato dei sensori, l'esecuzione della strategia di controllo e l'invio agli attuatori dei segnali di controllo ricevuti.

Il controllore da campo ControlCare mappa anche il valore di processo e lo stato di ogni sensore presente nella rete PROFIBUS DP e rende disponibili queste informazioni tramite blocchi funzione per applicazioni di supervisione mediante Ethernet ad alta velocità (HSE). I meccanismi di comunicazione a questo livello corrispondono a quelli descritti nel capitolo 2.4.4.

ControlCare consente la connessione di diversi controllori da campo PROFIBUS alla backbone HSE e utilizza il meccanismo di collegamento mediante ponte per scambiare dati di processo e altre informazioni tra diverse reti PROFIBUS DP. Permette anche l'uso del FieldCare per compiti configurativi e di gestione delle risorse. Sono possibili due tipi di connessione:

- mediante lo stesso controllore da campo, entrando in rete mediante tramite il relativo CommDTM
- mediante Fieldgate FXA720 (con CommDTM) usato in parallelo al controllore da campo in modalità pass-through.

Se il controllore da campo ControlCare lavora in parallelo a un Fieldgate FXA720, quest'ultimo agisce come master classe 2. La configurazione e la gestione delle risorse vengono effettuate con i servizi aciclici PROFIBUS. Il sistema è condiviso dai due master mediante token di accesso.

## <span id="page-22-0"></span>**2.4.3 FOUNDATION Fieldbus**

FOUNDATION Fieldbus è un fieldbus standard aperto secondo IEC 61158, sviluppato e supportato da FOUNDATION Fieldbus. È stato sviluppato per risolvere compiti di misura e controllo associati all'automazione di processo Sono stati definiti due tipi di trasmissione:

- HSE (High Speed Ethernet) per comunicare ad alta velocità, utilizzando la tecnologia Ethernet standard a velocità fissa di 100 Mbit/sec. Agisce come una backbone per il traffico tra controllori, I/O remoti, computer e altre apparecchiature di controllo.
- H1 per comunicare a bassa velocità. Gestisce il traffico tra sensori di processo e attuatori e alimenta i dispositivi.

Il protocollo FOUNDATION Fieldbus è usato sia per il livello HSE, sia H1. La tabella 2-7 offre una panoramica dei principali dati tecnici. Le architetture di sistema tipiche sono descritte nel capitolo 3.1.

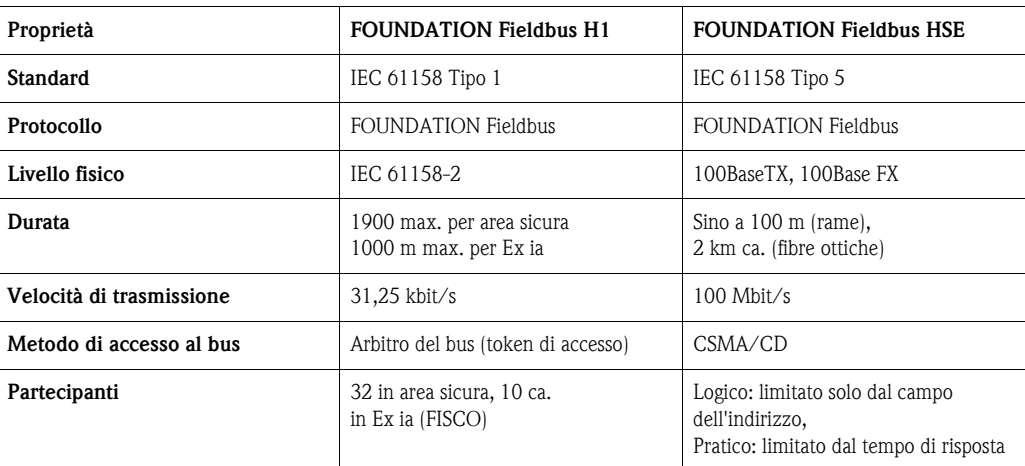

*Tabella 2-7: Dati tecnici principali del FOUNDATION Fieldbus*

**Fieldbus H1** L'accesso al bus da campo H1 è gestito mediante un'unità di pianificazione bus centralizzata e deterministica, denominata Link Active Scheduler (LAS). Risiede normalmente nel controllore da campo SFC162, ma un backup del LAS può essere presente in qualsiasi dispositivo da campo che supporta questa funzionalità. Tutte le trasmissioni, pianificate o meno, sono promosse su richiesta del LAS:

- Le trasmissioni pianificate servono per trasmettere ciclicamente i valori di processo e i parametri del blocco I/O di controllo. Il LAS invia una richiesta di compel data (CD) all'orario pianificato e il dispositivo pubblica i relativi dati sul bus per essere letti da altri sottoscrittori.
- Le trasmissioni non pianificate vengono attivate nei periodi in cui i dispositivi da campo eseguono i relativi blocchi funzione o al termine dell'attività CD pianificata. Il LAS concede temporaneamente al dispositivo il permesso di trasmettere con relazione client-server o sourcesink, inviando un messaggio con token di accesso.

I valori richiesti dal controllo sono acquisiti ciclicamente da un meccanismo autore-sottoscrittore. Il controllore da campo ControlCare lavora in base all'attività pianificata e consente a ogni dispositivo, a turno, di pubblicare i relativi dati periodici. Tutti i dispositivi in rete "ascoltano" continuamente e utilizzano i valori di loro interesse. La rete e la strategia di controllo in bus di campo sono create graficamente con ControlCare Application Designer Suite. Se la connessione tra due blocchi funzione è stata già configurata, il dispositivo con il blocco funzione, che invia i dati, è configurato come autore e il dispositivo che contiene il blocco, che riceve i dati, è configurato come sottoscrittore.

I valori richiesti da un client applicativo sono acquisiti su base client-server, ad es. il client richiede un valore, la richiesta è messa in coda nella parte aciclica delle attività pianificate e il dispositivo è sottoposto a lettura per quel valore. In caso siano richiesti diversi valori, possono essere ottenuti con visualizzazioni FF standard. In alternativa, per ogni dispositivo possono essere configurate delle visualizzazioni speciali, personalizzate.

La pagina sul retro della tabella 2-8 riporta maggiori dettagli di come applicare i vari metodi di comunicazione.

| Autore/sottoscrittore                                                                                                    | Client/server                                                                                                    | Distribuzione del rapporto<br>(source-sink)                                                                                |
|----------------------------------------------------------------------------------------------------|----------------------------------------------------------------------------------------------------|----------------------------------------------------------------------------------------------------|
| Pianificato                                                                                                    | Non pianificato                                                                                                    | Non pianificato                                                                                                    |
| Utilizzato per valore di processo di<br>pubblicazione e altri parametri blocco<br>di uscita                                  | Usato per i messaggi dell'operatore                                                                                                    | Usato per la segnalazione di eventi e<br>per i rapporti sull'andamento                                                     |
| Trasmette i parametri tra i<br>blocchi, ad es. il valore PV a un<br>blocco di controllo PID e alla<br>console dell'operatore | Modifiche del setpoint.<br>Modifiche di modalità,<br>Modifiche di sintonia,<br>Upload/download,<br>Gestione degli allarmi,<br>Accesso alle visualizzazioni del<br>display, Attività di diagnostica a<br>distanza | Trasmette gli allarmi di processo alle<br>console dell'operatore,<br>invia i report dell'andamento alla<br>cronologia dati |

*Tabella 2-8: Meccanismi di scambio dati per il FOUNDATION Fieldbus*

**Backbone Ethernet HSE** Lo scambio dati lungo il backbone Ethernet HSE è eseguito innanzi tutto su base client-server o source-sink, v. sopra tabella 2-8. Le eccezioni sono i messaggi autore/sottoscrittore richiesti dai collegamenti tra i blocchi funzione, attivi lungo diverse reti secondarie H1 e configurati automaticamente con ControlCare Application Designer

> L'accesso al sistema è eseguito con il metodo probabilistico CSMA/CD e i dati sono trasferiti secondo protocolli Ethernet IP, TCP e UDP. È ideale per il trasferimento di informazioni critiche non temporizzate, ma richiede un sistema addizionale per controllare l'accesso al mezzo in applicazioni di controllo deterministiche. Questa funzione viene eseguita indirettamente dal controllore da campo durante l'esecuzione sequenziale della strategia di controllo.

Il controllore da campo ControlCare SFC162 agisce da ponte sul backbone Ethernet HSE. Esegue quattro tipi di attività e sono presenti maggiori informazioni nella documentazione sulle direttive FOUNDATION Fieldbus, BA013S/04/en:

- Invio di messaggi utilizzando la relazione client/server
- Pubblicazione di dati utilizzando il rapporto autore-sottoscrittore
- Trasferimento di rapporti utilizzando le relazioni source/sink del rapporto
- Applicazione Clock Time Distribution.

Le applicazioni HSE comunicano con il controllore da campo mediante server HSE, che contiene una mappa virtuale dei valori di ogni dispositivo presente in rete. Il server viene configurato in linea con la funzione Esporta tag di ControlCare Application Designer. Successivamente il server interroga il controllore da campo ControlCare, che trasmette automaticamente i dati richiesti mediante visualizzazioni standard FF. È possibile impostare diverse frequenze di aggiornamento in base al comportamento dei dati che possono mutare frequentemente o rimanere pressoché statici.

I singoli valori richiesti dall'applicazione client sono acquisiti su base client-server, ad es. il client richiede un valore al server, che trasferisce la richiesta al controllore da campo. Il controllore mette la richiesta in coda nella parte aciclica delle attività pianificate e il dispositivo è sottoposto a lettura per quel valore. Il valore è poi trasferito al server HSE.

## <span id="page-24-0"></span>**2.4.4 MODBUS**

MODBUS è uno standard industriale de-facto, supportato da Modbus IDA, www.modbus.org, con un servizio messaggistica che può funzionare su diversi livelli fisici. ControlCare supporta due versioni aperte per la comunicazione con attrezzatura periferica che non possono essere utilizzate in parallelo:

- MODBUS RTU, che utilizza l'interfaccia RS-232/RS-485 (o RS-422) come livello fisico e consente la connessione di dispositivi MODBUS al controllore da campo in una struttura bus; di conseguenza, i dispositivi analogici possono essere collegati mediante gateway.
- MODBUS TCP (conosciuto anche come MODBUS TCP/IP) è utilizzato come livello fisico e consente lo scambio dati tra un PLC/DCS, PC da pannello, I/O remoto e il controllore da campo mediante Ethernet.

La tabella 2-9 riporta una panoramica dei principali dati tecnici. Le architetture di sistema tipiche sono descritte nel capitolo 3.4.

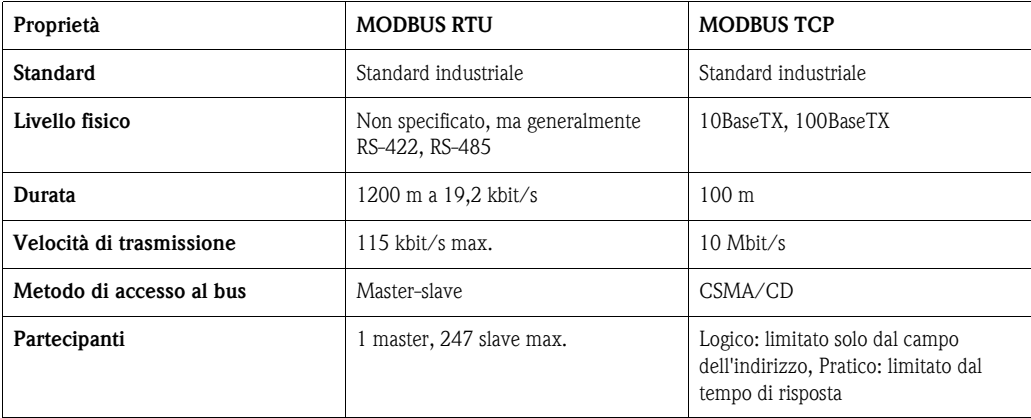

*Tabella 2-9: Dati tecnici principali del MODBUS seriale e TCP*

Il protocollo MODBUS scambia dati in base alla relazione master-slave. Ogni slave ha un unico indirizzo e i dati sono identificati in base alla relativa locazione nel registro degli indirizzi slave. Il controllore da campo ControlCare può agire come master o slave MODBUS:

- come master, può essere collegato a uno o più slave MODBUS o scambiare dati con, ad es., un PLC configurato come slave
- come slave, può scambiare dati di processo con, ad es., un PLC configurato come master.

I diversi impieghi sono descritti più dettagliatamente nel capitolo 3.4 e nella documentazione BA0337S/04/en, esercitazione MODBUS. Sono applicabili sia ai controllori da campo PROFIBUS, sia FF e sono anche un sistema per integrare i dispositivi HART.

Il protocollo MODBUS controlla query e ciclo di risposta tra master e dispositivi slave. Solo il master può iniziare la transazione. Una query e una risposta coinvolgono un singolo slave oppure sono in forma di trasmissione e in tal caso gli slave non rispondono. La query è contenuta in un frame che include l'indirizzo del ricevente, il compito dello slave, i dati richiesti per eseguire l'azione e un sistema per controllare gli errori. Lo slave controlla se si sono verificati degli errori ed esegue l'azione necessaria. Terminata l'azione, lo slave prepara la risposta e la trasmette al master. Il master può inviare un altro messaggio a qualsiasi slave, se riceve una risposta valida o dopo un tempo definito dall'utente. Questo intervallo timeout deve essere selezionato sul dispositivo master e dipende dal tempo di risposta dello slave. Per MODBUS TCP, il frame seriale è inserito semplicemente nel frame dati Ethernet, che può contenere sino a 1024 byte.

Per i controllori da campo ControlCare, la comunicazione è gestita mediante blocchi funzione Modbus speciali, che sono configurati con ControlCare Application Designer. Tutti i collegamenti richiesti, ecc., sono stabiliti automaticamente quando il progetto viene scaricato al controllore da campo.

## <span id="page-25-0"></span>**2.4.5 Field Control Server (OPC)**

OPC (OLE per il controllo di processo, OLE = Object Linking and Embedding) comprende una serie di specifiche basate su standard software fondamentali e tecnologie, che consentono una connessione aperta nell'automazione industriale e nei sistemi aziendali. Gli standard sono sviluppati, conservati e adattati alle nuove tecnologie da OPC Foundation, www.opcfoundation.org, un gruppo di utenti che possiede la tecnologia, definisce i nuovi standard ed esegue le prove di conformità.

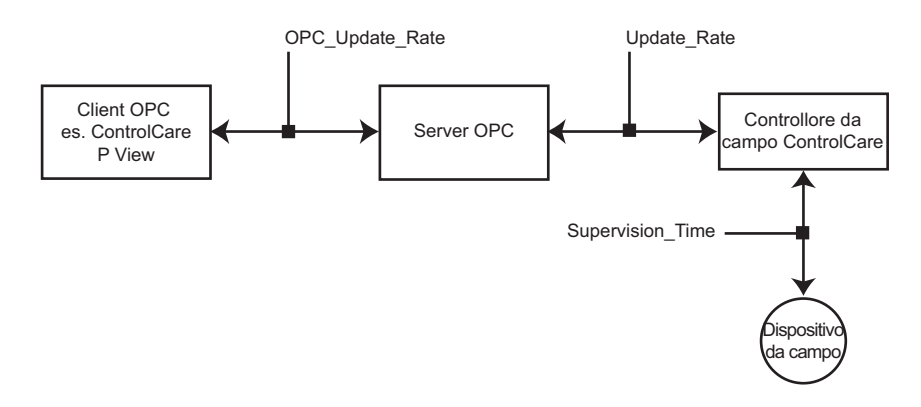

*Fig. 2-11: Ottimizzazione dei parametri per il server OPC*

I server del controllore da campo sono server OPC installati sul PC host con ControlCare Application Designer. È usato per lo scambio dati con, ad es., applicazioni HMI come ControlCare P View. Viene completato automaticamente da ControlCare Application Designer quando la funzione Esporta tag è eseguita in linea. ControlCare supporterà infine tre caratteristiche che consentono di ottimizzare lo scambio dati tra dispositivi da campo e applicazione client HSE:

• Ottimizzazione multivariabile

Normalmente, i dati del dispositivo sono trasmessi attraverso le visualizzazioni del blocco funzione. Ciascun blocco funzione dispone di quattro diverse visualizzazioni. L'ottimizzazione multivariabile consente di migliorare l'efficienza della comunicazione in applicazioni client HSE utilizzando un oggetto contenitore di variabili multiple (MVC). I parametri del dispositivo per l''applicazione client sono assemblati in questo contenitore, che li riceve tramite un'unica transazione. MVC non è ancora implementato nel ControlCare, ma lo sarà in un futuro prossimo.

• Tempo di supervisione

È il tempo richiesto dal controllore da campo ControlCare per acquisire tutti i dati del dispositivo da campo destinati all'applicazione client e per aggiornare il relativo database. Questi dati sono acquisiti durante il tempo di background del macrociclo. Con il sistema pienamente funzionante, ControlCare Application Designer calcola il tempo di esecuzione del blocco funzione e lo indica con il tempo di background insieme al tempo del ciclo blocco funzione. Se necessario, è possibile regolare Il tempo di background quando il dispositivo è online.

• Tempo di aggiornamento

Il tempo di aggiornamento è quello necessario per l'aggiornamento dei dati visualizzati nella workstation. Durante questo intervallo, il software client HSE legge il database del dispositivo dall'interfaccia e aggiorna il proprio database. ControlCare traccia i valori dei parametri acquisiti e distingue tra dati dinamici (modificati) e dati statici (invariati). Per ogni tipo può essere impostata la frequenza di aggiornamento, garantendo cosicché che non ci sia un sovraccarico di comunicazione tra client, server HSE e il controllore da campo ControlCare.

#### **Nota!**

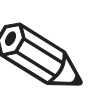

• Alcuni client OPC potrebbero non essere in grado di utilizzare tutti i servizi supportati dai server OPC.

## <span id="page-26-0"></span>**2.5 Strategia di controllo**

La piattaforma ControlCare può essere usata per il controllo continuo, discreto e ibrido. Supporta quindi i blocchi funzione FOUNDATION Fieldbus (configurabili) e l'ambiente di programmazione IEC 61131-3. Ambedue i tipi di programmazione possono essere utilizzati con ControlCare Application Designer e scaricati ai controllori da campo SFC162 e SFC173.

## <span id="page-26-1"></span>**2.5.1 Blocchi funzione**

Il controllore da campo è completamente configurabile mediante FOUNDATION Fieldbus e blocchi di funzione ibridi IEC 61131-3. Oltre a blocchi I/O e ai blocchi funzione FF, sono disponibili dei blocchi di configurazione speciali per i moduli I/O e anche per le connessioni master e slave del Modbus. In questo modo è possibile configurare l'intero sistema, il controllore da campo e i dispositivi da campo mediante un unico strumento di progettazione. Il linguaggio del blocco funzione è ideale per il controllo di processo, poiché rappresenta tutte le funzioni di processo a livello di controllo, richieste dai professionisti dell'automazione. Controllo di processo, concatenazioni logiche, allarmi, ricette, calcoli ed equazioni possono essere configurati in un singolo ambiente progettuale.

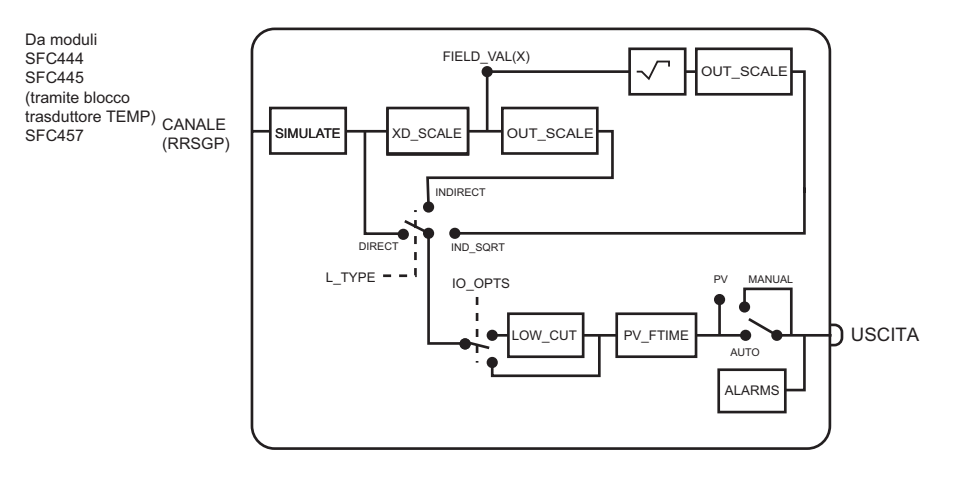

*Fig. 2-12: Blocco funzione dell'ingresso analogico*

Per il PROFIBUS, le strategie di controllo sono programmate come funzioni "classiche" del controllore ossia tutti i blocchi funzione risiedono nel controllore da campo ControlCare. D'altra parte il FOUNDATION Fieldbus permette che i blocchi funzione di controllo siano anche residenti nei dispositivi da campo.

In ambedue i casi, ControlCare Application Designer Suite è usato per realizzare le strategie di controllo ibrido. Offre un ambiente grafico uniforme per selezionare e collegare i blocchi funzione. L'utente per costruire una strategia deve solo selezionare i blocchi appropriati, offerti da ogni dispositivo presente nel circuito di controllo, e collegare le uscite e gli ingressi fra loro. In alternativa, la strategia può essere realizzata e i blocchi funzione assegnati ai dispositivi in un secondo tempo. La pagina sul retro della tabella elenca i blocchi disponibili nei controllori da campo ControlCare Field e nei dispositivi da campo. Maggiori informazioni sull'argomento sono riportate nel manuale Blocco funzione, BA022S/04/en.

## $Tipi$  di blocco funzione

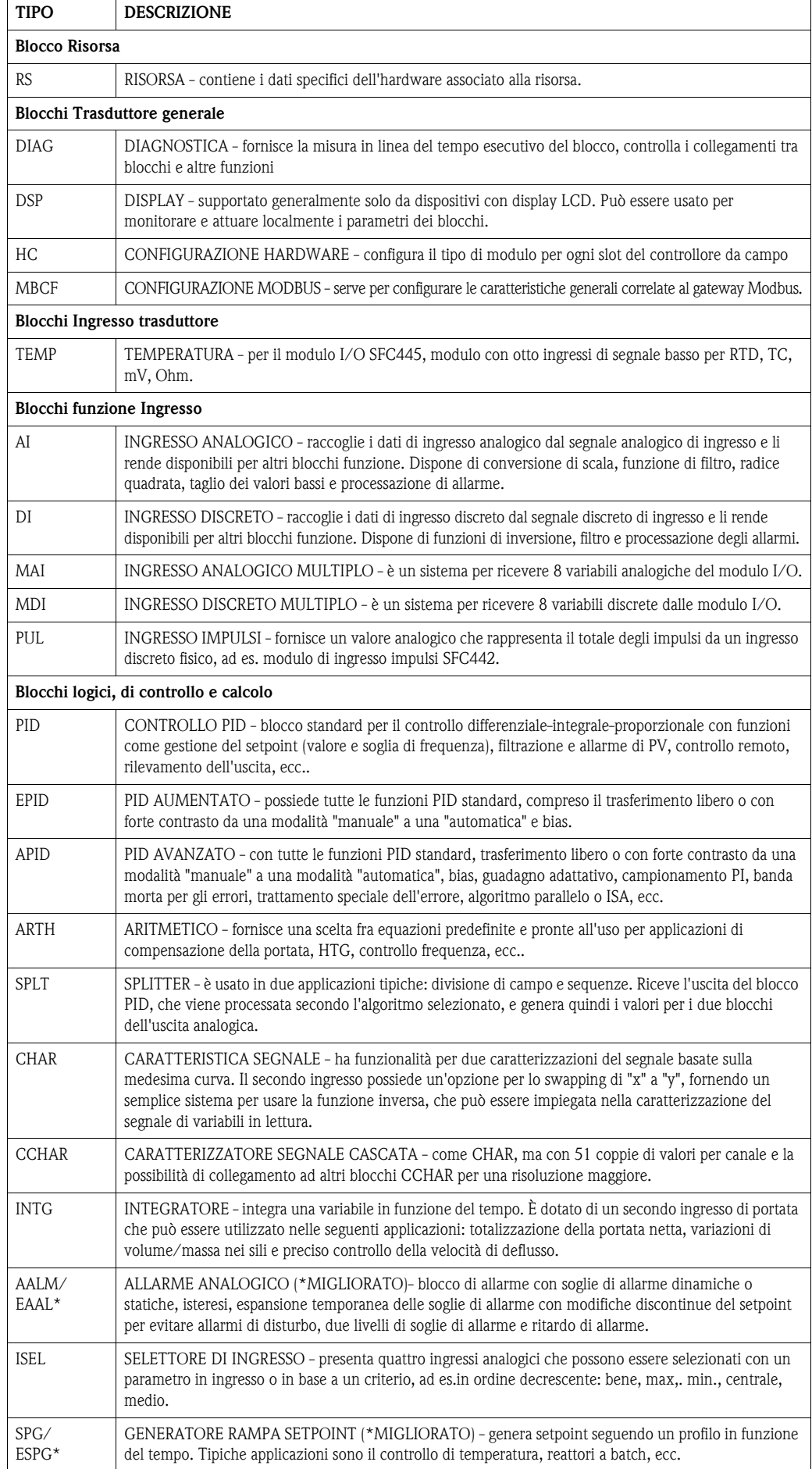

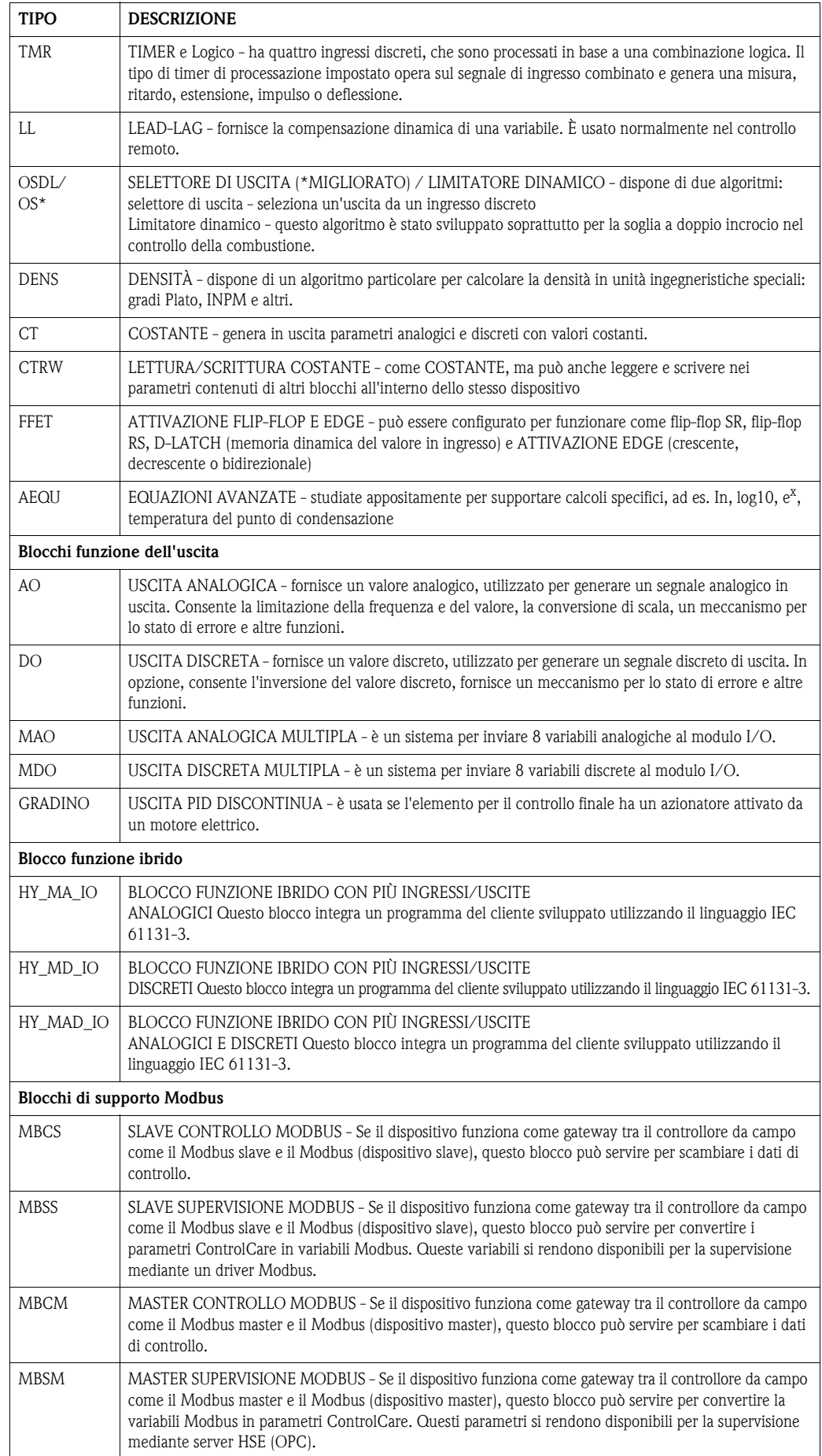

## <span id="page-29-0"></span>**2.5.2 Blocco funzione ibrido**

In caso di compiti che coinvolgono il controllo sequenziale e ibrido, ControlCare Application Designer Suite offre un ambiente di programmazione per il blocco funzione ibrido di FOUNDATION Fieldbus. Il blocco funzione ibrido è semplicemente un allineamento per un algoritmo di controllo ibrido, scritto in ambiente di programmazione secondo IEC 61131-3. Il blocco offre un numero fisso di ingressi analogici e discreti, che possono essere collegati mediante l'algoritmo a un numero fisso di uscite analogiche e discrete. Ingressi e uscite sono inattivi e non sono collegati ad altre funzioni.

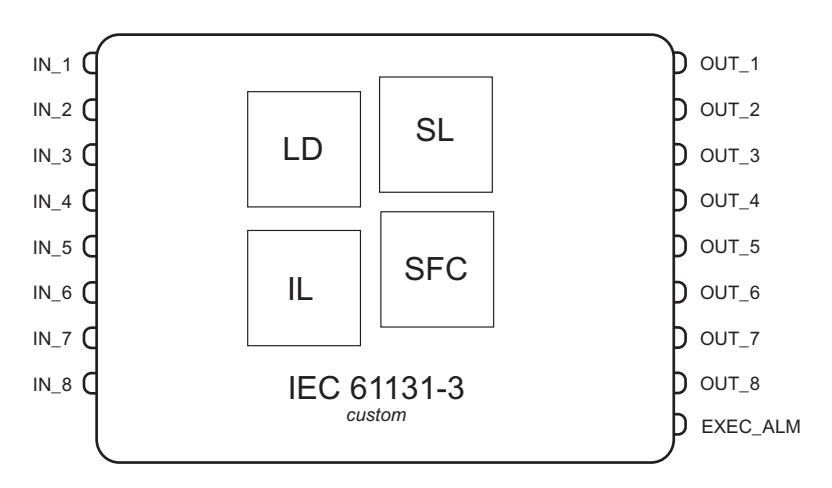

*Fig. 2-13: Esempio di blocco funzione ibrido HY\_MA\_IO*

**Programmazione secondo IEC 61131-3**

IEC 61131-3 offre un metodo unificato di programmazione per gli algoritmi di controllo. Consente di scrivere l'algoritmo con una delle seguenti sei metodologie:

- Elenco istruzioni, IL
- **Testo strutturato, ST**
- Diagramma a scala, LD
- Grafico della funzione sequenziale, SFC
- Diagramma del blocco funzione, FBD
- Grafico della funzione continua, CFC

I singoli moduli di controllo, creati in uno dei suddetti linguaggi, possono essere combinati per ottenere un algoritmo completo di controllo, logico e ibrido. Al termine, parti della strategia completa possono essere usate nuovamente in altre applicazioni.

In ControlCare Application Designer, la sequenza di programmazione inizia aggiungendo un blocco funzione ibrido alla strategia di controllo. È disponibile nell'elenco dei blocchi del controllore da campo ControlCare. Facendo clic sull'interfaccia utente grafica sarà visualizzata un'immagine simile a quella nella Fig. 2-14. Facendo doppio clic sullo spazio centrale viene quindi visualizzato l'ambiente di programmazione IEC 61131-3, dove è possibile creare l'algoritmo programmabile nel linguaggio preferito. Gli ingressi e le uscite creati durante la programmazione sono collegati automaticamente agli ingressi e alle uscite corrispondenti dell'allineamento; in questo modo, se si creano strategie di controllo, il blocco funzione ibrido agisce esattamente come qualsiasi altro blocco. La strategia di controllo è pronta a intervenire sullo scaricamento del progetto al controllore da campo ControlCare e sull'assegnazione dei blocchi funzione di ingresso/uscita ai dispositivi fisici.

## <span id="page-30-0"></span>**2.6 Ridondanza**

La ridondanza è supportata a diversi livelli all'interno del sistema ControlCare, sia a livello di componente, sia di rete. Maggiori informazioni sulle architetture associate sono riportate nel cap. 3.

## <span id="page-30-1"></span>**2.6.1 Fieldbus H1**

Allo scopo di ottenere energia e ridondanza di rete per i segmenti H1 FOUNDATION Fieldbus è possibile collegare fra loro le uscite fieldbus dei due controllori da campo. Con questo sistema si ottiene anche una sicurezza addizionale in caso di rottura del cavo di rete. Un prerequisito è che i controllori da campo siano montati su backplane separati, ossia che abbiano alimentazioni completamente separate. Qualsiasi errore dell'interfaccia è rilevato dalle attività di diagnostica del sistema. Si ottiene così non solo una commutazione libera dall'attività pianificata primaria alla secondaria, ma anche un avviso per l'operatore in modo che possa sostituire rapidamente le parti.

Attualmente, per il PROFIBUS PA non è disponibile una ridondanza di fieldbus al 100%. In ogni caso, può essere garantita un'alimentazione ridondante utilizzando splitter e accoppiatori di segmento speciali.

## <span id="page-30-2"></span>**2.6.2 Controllo (applicazione)**

Il controllo distribuito alla strumentazione da campo è una delle chiavi per un'elevata disponibilità e una maggiore integrità del circuito FOUNDATION Fieldbus. Supponendo che la strumentazione sia alimentata e che sia disponibile un pianificatore del collegamento attivo secondario, qualsiasi perdita del controllore da campo non avrà effetto sul processo.

Tuttavia, spesso e sempre in caso di PROFIBUS, il controllo può essere suddiviso o eseguito centralmente da uno qualsiasi dei controllori da campo ControlCare. ControlCare non supporta ancora la ridondanza della strategia di controllo, tuttavia, due controllori da campo su cui è stato caricato lo stesso progetto possono essere scambiati con estrema facilità e rapidità utilizzando un meccanismo di scambio.

## <span id="page-30-3"></span>**2.6.3 Backbone HSE**

L'abilità dell'operatore nel riuscire a vedere l'intero impianto risiede nella rete a livello host. Questo spiega perché deve essere ridondante e, conseguentemente, a tolleranza d'errore. Il cablaggio HSE, inclusi hub/interruttori, deve avere ridondanza doppia per l'elevata disponibilità. In caso di interruzione della rete primaria, automaticamente viene utilizzata quella secondaria, eliminando i singoli punti difettosi. Sono disponibili hub o interruttori con alimentazione ridondante per reti industriali. Una disponibilità superiore può essere ottenuta impiegando una topologia ad anello con fibra ottica.

## <span id="page-30-4"></span>**2.6.4 Workstation**

Un sistema può avere diverse workstation operative; controllo, progettazione e manutenzione possono essere eseguiti dalle stesse workstation o da quelle indipendenti. Le workstation sono connesse al server host OPC ridondante e al backbone HSE.

Un sistema ha tipicamente due o più workstation. Se una workstation si guasta, le altre sono in grado di far funzionare l'intero sistema. Le workstation possono essere dotate di schede d'interfaccia doppie, di rete (NIC), per la comunicazione ridondante del server OPC, di dischi rigidi multipli per l'archiviazione ridondante dei dati e anche di UPS per l'alimentazione.

## <span id="page-31-0"></span>**3 Architettura del sistema**

Questo capitolo è una panoramica su come utilizzare la piattaforma del sistema ControlCare per integrare, nell'architettura operativa, i dispositivi che funzionano con diversi bus da campo.

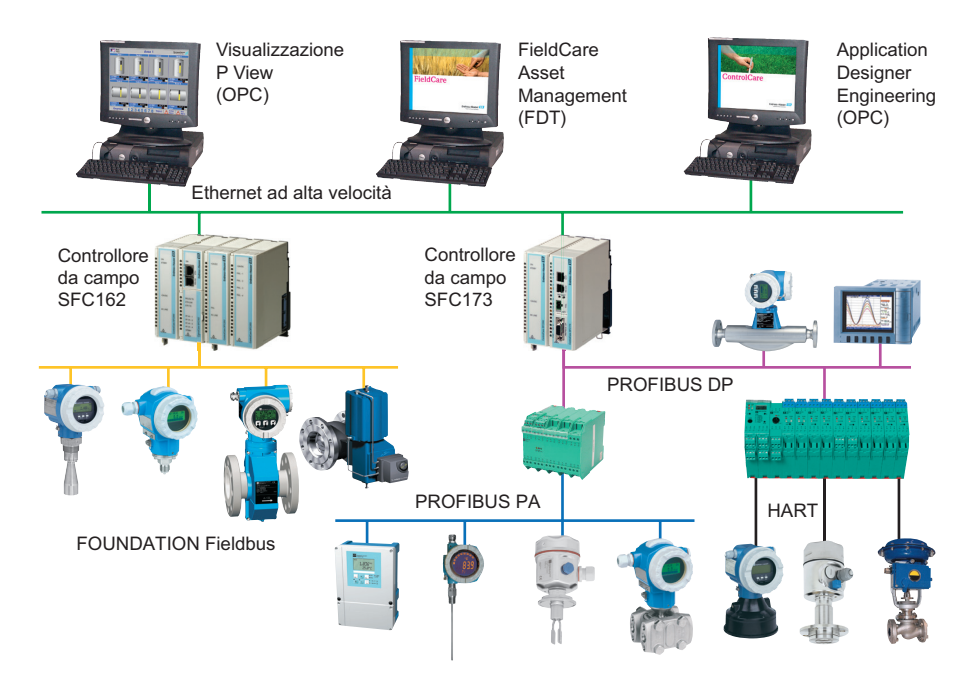

*Fig. 3-1: Visualizzazione semplificata dell'architettura del sistema ControlCare*

Fig. 3-1 offre una visualizzazione semplificata dell'architettura del sistema ControlCare.

- Il sistema si basa su dispositivi HART, PROFIBUS e FOUNDATION Fieldbus che, se necessario, sono collegati ai controllori da campo e/o ai Fieldgate mediante I/O remoti, multiplexer o accoppiatori di segmento. I segnali convenzionali analogici e discreti sono gestiti da moduli I/O a distanza o locali.
- I controllori da campo e le apparecchiature associate sono disponibili sia per FOUNDATION Fieldbus, sia per PROFIBUS. Per FOUNDATION Fieldbus, il requisito I/O è gestito solitamente dai moduli I/O locali collegati al controllore. Per PROFIBUS sono disponibili sul mercato varie unità I/O remote e possono essere utilizzate unità I/O locali.
- In caso non siano richieste funzioni di controllo, può essere realizzata una connessione diretta tra il campo e l'applicazione mediante un Fieldgate utilizzato come punto di accesso allo stabilimento. Queste funzioni sono richieste nel caso di segnali convenzionali HART e PROFIBUS.
- Il backbone del sistema, al quale sono collegati le applicazioni e i controllori da campo, è FF HSE (Ethernet ad alta velocità). Il sistema può essere espanso facilmente, aggiungendo altri controllori da campo ControlCare Field, poiché la piattaforma ControlCare supporta il collegamento a ponte HSE. Non vi sono restrizioni per il tipo di controllore da campo, cosicché i sistemi FOUNDATION Fieldbus e PROFIBUS possono coesistere nella medesima applicazione.
- Backbone del sistema HSE è una soluzione aperta per l'integrazione di ControlCare come sottosistema in altri sistemi con supporto HSE.
- I controllori da campo ControlCare supportano anche il MODBUS (non visualizzato), mediante connessione seriale o MODBUS TCP. Ciò consente di integrare in modo semplice sistemi periferici o apparecchiatura di controllo come un DCS/PLC, I/O remoto, pannelli operatore, ecc. nel sistema del ControlCare.

## <span id="page-32-0"></span>**3.1 FOUNDATION Fieldbus**

Il controllore da campo ControlCare SFC162 è stato sviluppato come connessione a ponte HSE e forma l'elemento di collegamento tra HSE del FOUNDATION Fieldbus e le reti H1. In abbinamento all'alimentazione del backplane, all'alimentazione del fieldbus e al condizionatore dell'alimentazione fieldbus, può essere usato in diverse architetture e le principali sono descritte in questo capitolo.

#### **Nota!**

Informazioni addizionali su lunghezza del segmento, cavi, messa a terra, ecc. sono riportate nella documentazione dedicata alle direttive FOUNDATION Fieldbus, BA 013S/04/en.

#### <span id="page-32-1"></span>**3.1.1 Topologia standard**

La figura 3-1 visualizza una topologia FOUNDATION Fieldbus standard con due controllori da campo ControlCare, che comunicano con l'host mediante HSE FOUNDATION Fieldbus.

- ControlCare Application Designer e altre applicazioni, ad es. P View HMI/SCADA, e il controllore da campo SFC162 sono connessi con il backbone HSE. Viene utilizzato un interruttore per consentire e controllare l'accesso al sistema.
- Per le applicazioni in area sicura, il gruppo del controllore da campo, che comprende l'alimentazione del backplane, il controllore da campo, l'alimentazione fieldbus e il condizionatore dell'alimentazione fieldbus, è collegato con sino a quattro segmenti H1.
- Per le applicazioni in area pericolosa, il gruppo del controllore da campo comprende solo l'alimentazione del backplane e il controllore da campo. La connessione a ogni segmento H1 è eseguita mediante un condizionatore di alimentazione separato FISCO, che può essere montato nell'armadio di controllo o in campo, in aree a sicurezza intrinseca. In alternativa, possono essere usate un'alimentazione Exe e barriere multiple Exe/Exi.
- Il numero di dispositivi collegabili a ogni segmento dipende da diversi fattori. Di solito questo numero oscilla tra 8 e 16, a seconda dell'applicazione e del consumo energetico dei dispositivi. Maggiori informazioni sono reperibili nella documentazione BA013S/04/en, dedicata alle direttive FOUNDATION Fieldbus.

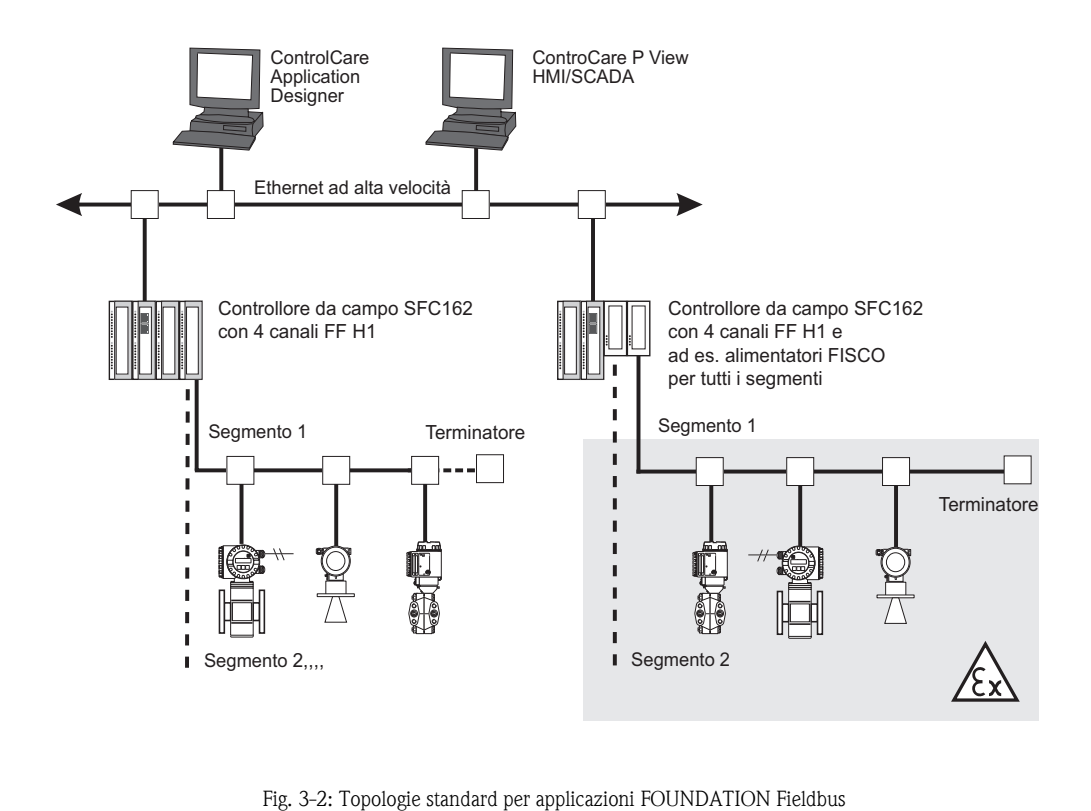

#### <span id="page-33-0"></span>**3.1.2 Alimentazione ridondante del fieldbus**

Un'alimentazione fieldbus ridondante viene eseguita collegando semplicemente le uscite di due moduli di alimentazione fieldbus ControlCare SFC252 o SFC260, v. Fig. 3-3. Per le applicazioni in aree sicure, si può utilizzare il condizionatore di alimentazione fieldbus SFC353 per la connessione al fieldbus, altrimenti possono essere collegati alle alimentazioni del fieldbus fino a un massimo di quattro condizionatori di alimentazione a sicurezza intrinseca.

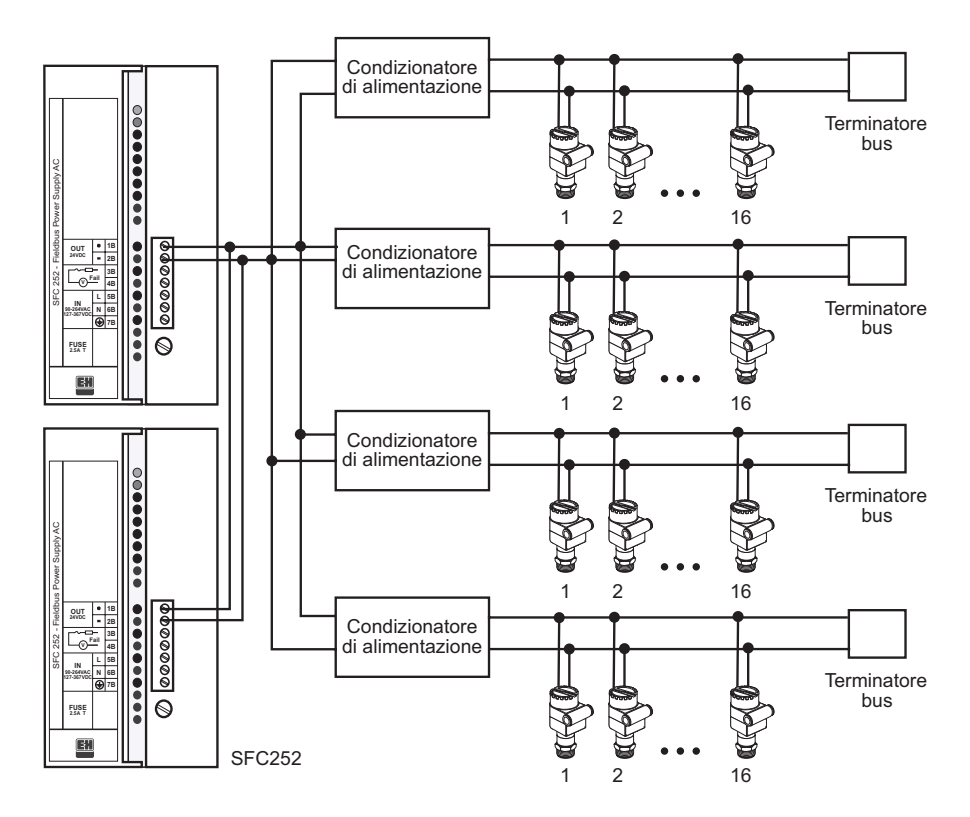

*Fig. 3-3: Alimentazione ridondante del fieldbus: altri moduli e connessioni dell'alimentazione esterna sono stati omessi per maggiore chiarezza.*

#### <span id="page-34-0"></span>**3.1.3 Alimentazione e condizionamento fieldbus ridondante**

È possibile utilizzare due moduli ControlCare SFC252/SFC260 e SFC353 per fornire alimentazione e condizionamento fieldbus ridondante collegando in parallelo le rispettive uscite (+ e –). In tal caso, bisogna prevedere un terminatore bus esterno, che consenta di scambiare i moduli senza interrompere le operazioni del fieldbus.

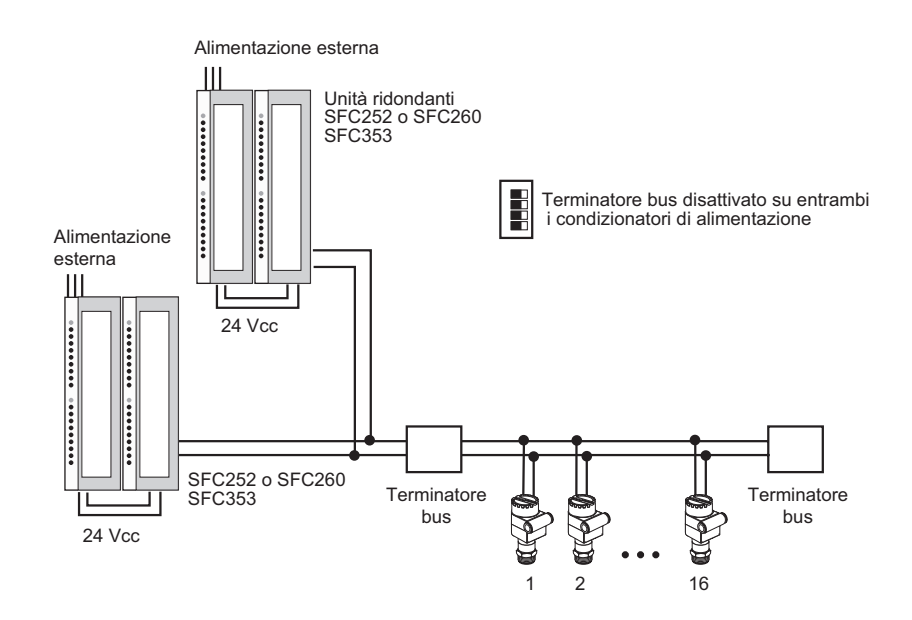

*Fig. 3-4: Indicazioni per il cablaggio dell'alimentazione in applicazioni ridondanti:altri moduli omessi per maggiore chiarezza.*

Una seconda possibilità per realizzare un'applicazione ridondante è quella di alimentare il bus da ambedue i lati. I terminatori del bus nei condizionatori vengono disattivati e usati dei terminatori esterni che assicurano la continuità dell'alimentazione e il funzionamento se una delle unità si guasta.

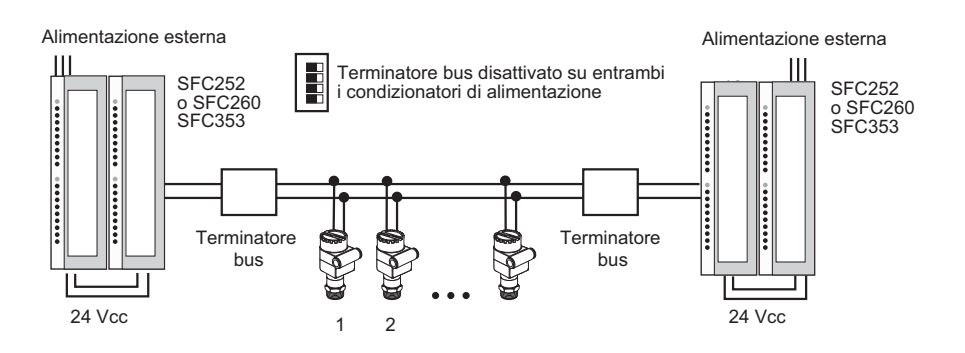

*Fig. 3-5: Indicazioni per il cablaggio dell'alimentazione in applicazioni ridondanti: altri moduli omessi per maggiore chiarezza.*

## <span id="page-35-0"></span>**3.2 PROFIBUS**

Il controllore da campo ControlCare SFC173 è stato sviluppato come gateway HSE e forma l'elemento di connessione tra HSE FOUNDATION Fieldbus e reti PROFIBUS DP. In abbinamento all'alimentazione del backplane e a un accoppiatore di segmento, può essere usato in diverse architetture e le principali sono descritte in questo capitolo.

#### **Nota!**

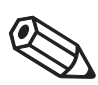

• Informazioni addizionali su lunghezza del segmento, cavi, messa a terra, ecc. sono riportate nella documentazione dedicata alle direttive PROFIBUS, BA 034S/04/en.

#### <span id="page-35-1"></span>**3.2.1 Topologia standard**

La figura 3-6 visualizza una topologia PROFIBUS standard con due controllori da campo, che comunicano con l'host mediante HSE FOUNDATION Fieldbus.

- ControlCare Application Designer e altre applicazioni, ad es. P View HMI, FieldCare e il controllore da campo SFC173, sono collegati al backbone HSE. Viene utilizzato un interruttore per consentire e controllare l'accesso al sistema.
- Il gruppo del controllore da campo ControlCare comprende l'alimentazione del backplane e il controllore da campo.
- L'unità Fieldgate FXA720 consente l'accesso alla rete DP per quelle applicazioni che sono eseguite in parallelo al controllore da campo, ad es. la gestione delle risorse con FieldCare.
- Unità di comando, strumenti, registratori, ecc. sono connessi al bus PROFIBUS DP
- Un accoppiatore di segmento o un collegamento connette i dispositivi da campo al controllore da campo. A seconda del tipo, fornisce l'alimentazione del bus (a sicurezza intrinseca).
- Il numero di dispositivi collegabili a ogni segmento dipende da diversi fattori. Maggiori informazioni sono reperibili nella documentazione BA034S/04/en, dedicata alle direttive PROFIBUS.

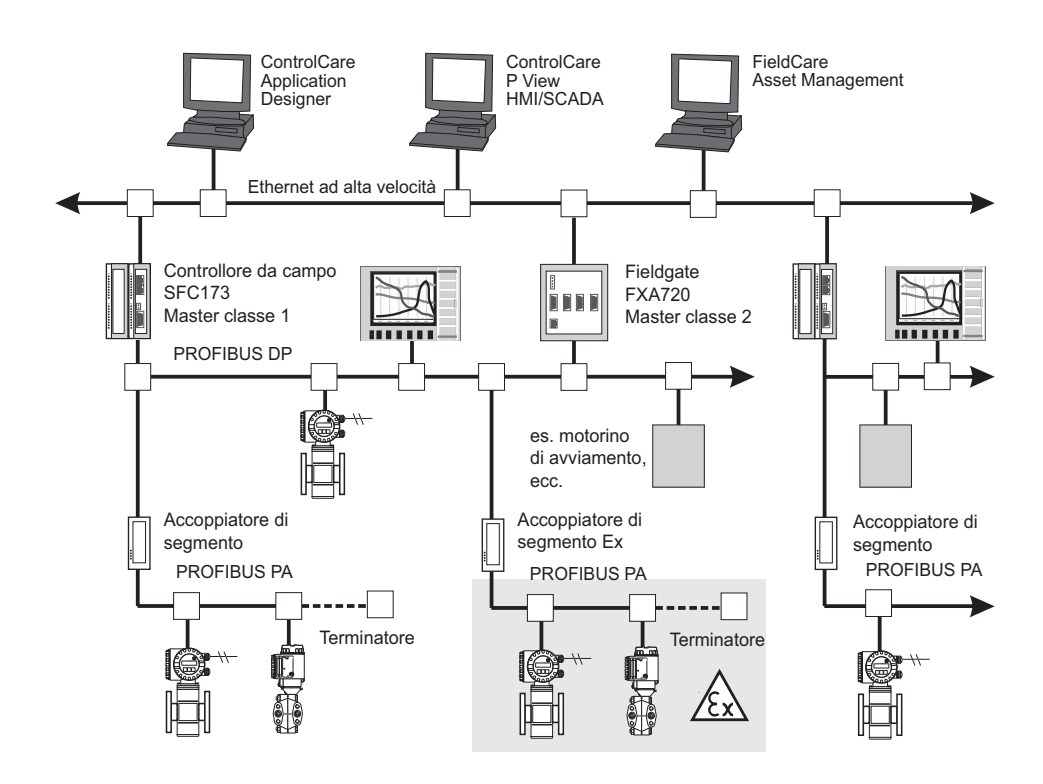

*Fig. 3-6: Architettura PROFIBUS standard*

## <span id="page-36-0"></span>**3.3 HART**

I dispositivi HART sono frequenti nei sistemi periferici. Possono essere integrati nella piattaforma ControlCare mediante tre metodi fondamentali:

- a scopo di controllo, mediante PROFIBUS DP utilizzando un'unità I/O a distanza
- a scopo di controllo, mediante MODBUS RTU o MODBUS TCP, v. prossimo capitolo
- per visualizzare con, ad es., P View o applet Java, mediante Ethernet e utilizzando il Fieldgate FXA520 e un multiplexer

#### <span id="page-36-1"></span>**3.3.1 Topologia standard**

La figura 3-7 visualizza l'architettura standard utilizzata per integrare segnali HART e discreti in una rete di controllo PROFIBUS.

- I dispositivi sono integrati nella rete PROFIBUS DP mediante I/O a distanza questo consente anche l'integrazione di segnali analogici e discreti
- Nel caso in cui la gestione delle risorse venga richiesta in parallelo al controllo di processo, il FieldCare accede ai dispositivi HART mediante il punto di accesso all'impianto Fieldgate FXA520, purché tutti gli I/O remoti e i dispositivi dispongano di DTM
- Per applicazioni senza tempi critici, FieldCare può accedere anche ai dispositivi utilizzando il controllore da campo ControlCare SFC173 poiché dispone anche di DTM

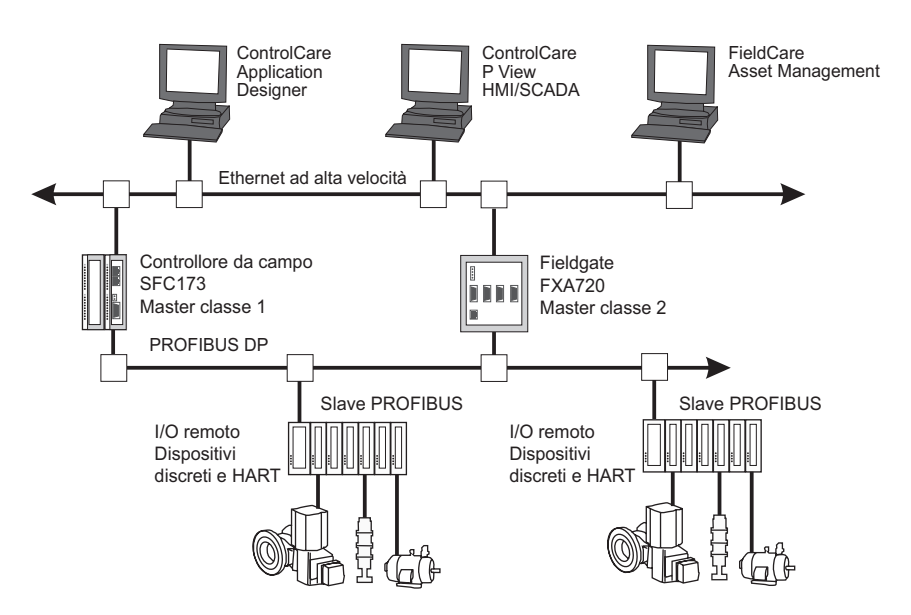

*Fig. 3-7: Architettura standard per l'integrazione di segnali HART e discreti nella rete di controllo PROFIBUS*

## <span id="page-37-0"></span>**3.3.2 Topologia per sistemi periferici**

La figura 3-8 visualizza un'architettura che consente l'accesso alle informazioni dei dispositivi HART mediante il Fieldgate FXA520, a scopo di visualizzazione e di gestione delle risorse:

- Il controllo è realizzato utilizzando i segnali analogici
- I segnali HART dei dispositivi collegati ai controllori da campo sono acquisiti dal multiplexer.
- Il Fieldgate FXA520 scansiona l'uscita multiplexer e pubblica il valore misurato e lo stato del segnale nel relativo web server
- L'applicazione client comunica con il web server mediante Ethernet, telefono o GSM.
- Il servizio WebClient di ControlCare P View fornisce un semplice mezzo per visualizzare i valori ricevuti.
- È possibile utilizzare il FieldCare per configurare i dispositivi se il Fieldgate FXA520 funziona in modalità pass-through, purché tutti gli I/O remoti e i dispositivi dispongano di DTM
- Possono essere eseguite anche altre applicazioni client, che usano dati XML, ad es. MS Excel.

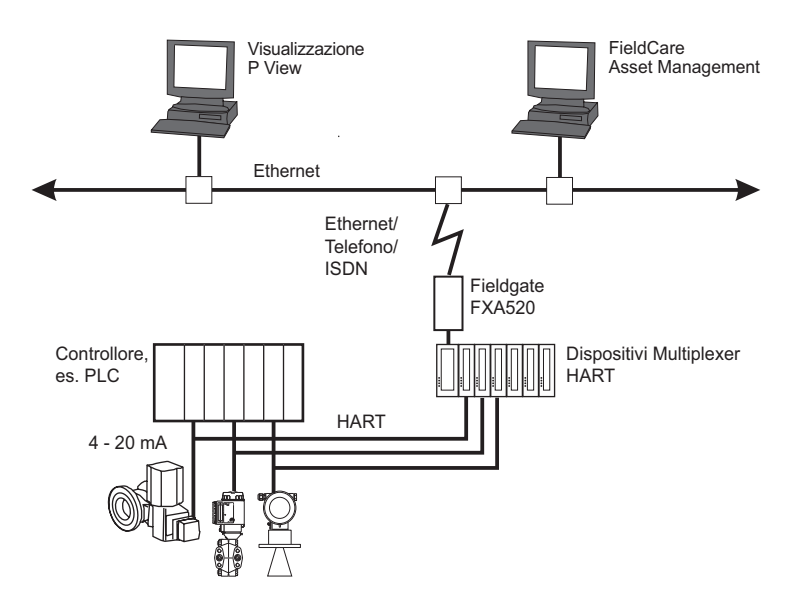

*Fig. 3-8: Raccolta di informazioni HART nei sistemi periferici*

## <span id="page-38-0"></span>**3.4 MODBUS**

Gli impianti già esistenti sono spesso equipaggiati con molti dispositivi e sottosistemi che impiegano il MODBUS. I controllori ControlCare SFC162 e SFC173 sono dotati di una porta EIA-232 (RS-232C) per la comunicazione seriale con apparecchiature periferiche che utilizzano il protocollo MODBUS. La connessione può essere eseguita anche utilizzando la porta Ethernet (con Modbus TCP). I controllori da campo ControlCare possono agire come master o come slave.

In caso sia richiesta una comunicazione con più slave, deve essere previsto un convertitore RS-232/ RS-485, tra il controllore da campo e gli slave MODBUS

#### <span id="page-38-1"></span>**3.4.1 Topologia per la comunicazione master-slave**

Se usato in modalità master master, il controllore da campo può leggere i dati dagli slave Modbus e scrivere i dati per gli slave Modbus. La figura 3-9 illustra la topologia di rete possibile.

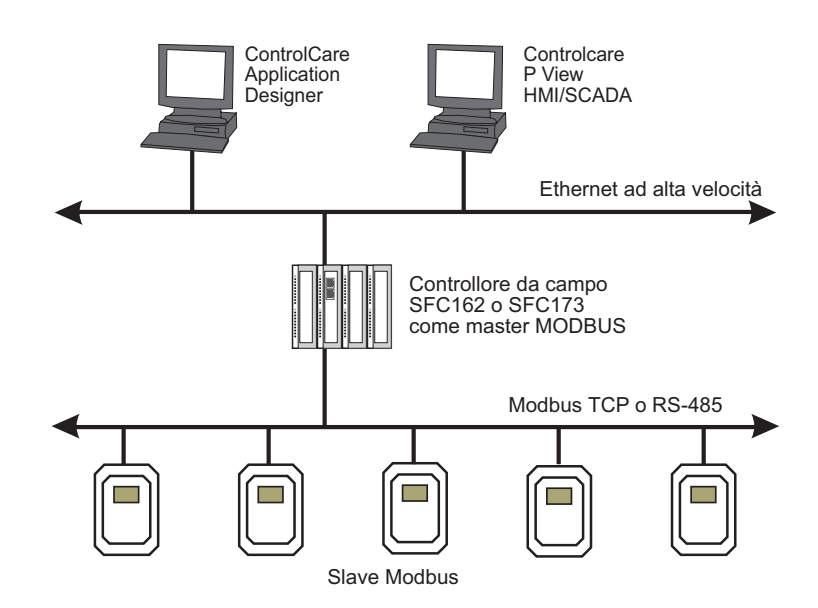

*Fig. 3-9: Uso del* controllore *da campo per accedere ai parametri su una linea Modbus*

I controllori da campo ControlCare usano i comandi standard Modbus per funzioni di lettura e scrittura e rendono disponibili i dati dello slave utilizzati dalla strategia di controllo oppure consentono la visualizzazione e l'analisi dell'andamento dalla workstation dell'operatore. L'operatore deve anche attuare i dispositivi slave ed eseguire altre funzioni di supervisione. Gli ingressi si rendono disponibili come normali parametri, utilizzabili nella strategia di controllo o semplicemente per funzioni di monitoraggio, allarme e andamento.

#### <span id="page-39-0"></span>**3.4.2 Topologia per la comunicazione da controllore a controllore**

Molti sistemi periferici, come DCS o PLC, hanno moduli di interfaccia seriale che supportano il MODBUS. Questa caratteristica può essere usata per sorvegliare la strumentazione fieldbus mediante un controllore da campo ControlCare, che agisce da gateway come illustrato in Fig. 3-10, consentendo al sistema di accedere ad alcune funzionalità dei dispositivi Fieldbus. Le variabili di processo tradizionali e i guadagni del controllore possono essere mappati dal fieldbus al database del sistema presente

I dati del controllore da campo possono essere letti o scritti da un Modbus master, se il primo funziona in modalità slave. Funzioni speciali consentono di leggere e scrivere dati per ingressi/uscite discreti (funzioni 1, 2, 5 e 15) o su registri da 16-bit (funzioni 3, 4, 6 e 16).

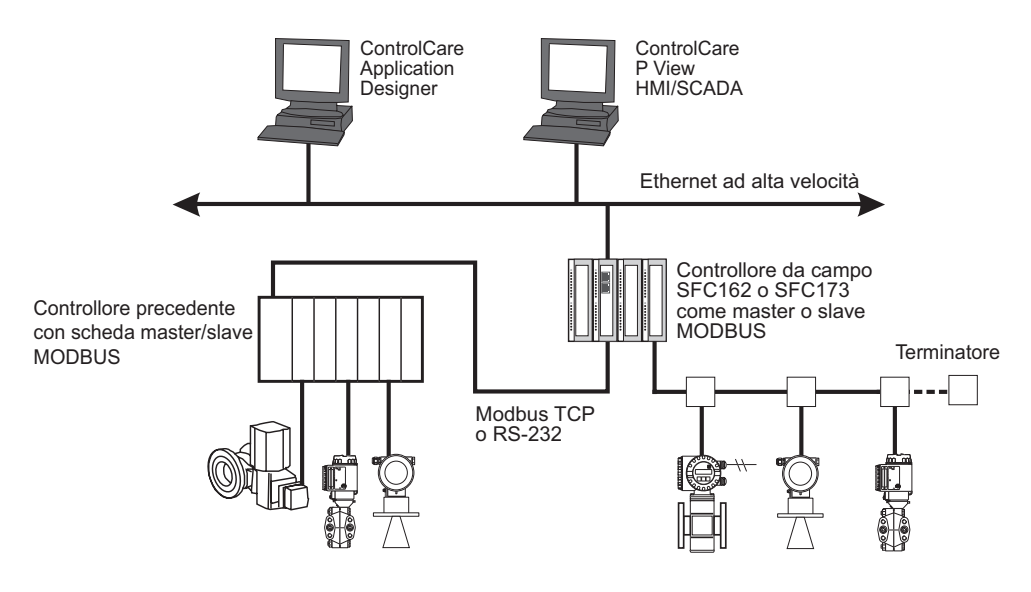

*Fig. 3-10: Architettura per la comunicazione da controllore a controllore*

## <span id="page-40-0"></span>**4 Pianificazione delle informazioni**

Questo capitolo riguarda la pianificazione del sistema. Non si occupa comunque di esecuzione e dimensionamento della rete in bus di campo; tali argomenti sono trattati nei seguenti manuali:

- BA013S/04/en: Direttive FOUNDATION Fieldbus
- BA034S/04/en: Direttive PROFIBUS

## <span id="page-40-1"></span>**4.1 Requisiti di sistema**

ControlCare è fornito come pacchetto di progettazione completo. Le workstation fornite saranno stabilite nelle specifiche funzionali. La tabella in basso illustra una tipica configurazione attualmente utilizzata.

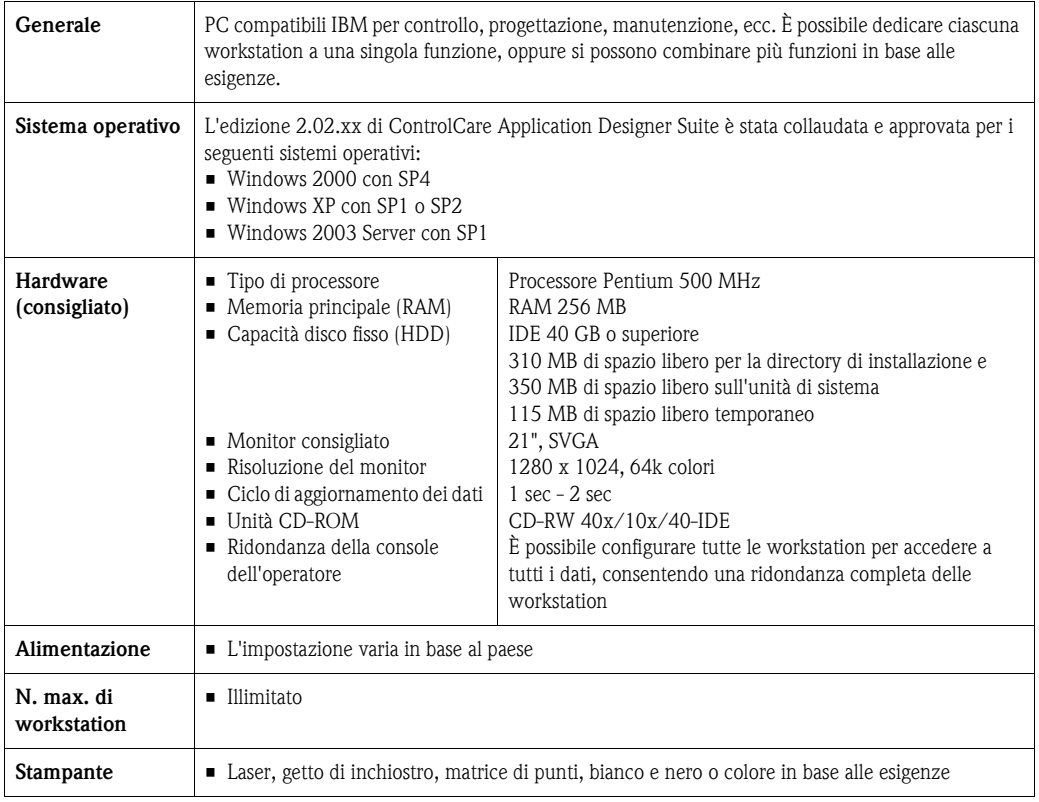

## <span id="page-41-0"></span>**4.2 Prestazioni del sistema: FOUNDATION Fieldbus**

In un sistema FOUNDATION Fieldbus, l'utente dispone di diverse possibilità per sviluppare la strategia di controllo ed eseguire il controllo. Il luogo dove è eseguito il controllo può avere anche un effetto significativo sulle prestazioni del sistema, cosicché per ottimizzare i sistemi diventa un fattore importante anche l'esecuzione logica e fisica. Questo capitolo descrive come lavora il sistema e i passi da intraprendere per ottimizzare le prestazioni.

## <span id="page-41-1"></span>**4.2.1 Controllo in campo**

Il controllo in campo è una delle funzioni FF che consente di ottimizzare le prestazioni del sistema. Si tratta semplicemente di eseguire i blocchi funzione di controllo nei dispositivi da campo. Un circuito di controllo viene impostato collegando tra loro gli ingressi e le uscite dei blocchi funzione presenti, esattamente come se il controllo fosse eseguito nel controllore da campo. L'unica differenza è che gli stessi blocchi di controllo sono "attaccati" o assegnati ai dispositivi da campo. Con ControlCare Application Designer è semplice come trascinare e rilasciare il blocco funzione a un dispositivo da campo, piuttosto che a un dispositivo di collegamento o controllore da campo.

<span id="page-41-3"></span>**Relazione di Comunicazione Virtuale (VCR)** La strategia di controllo è edificata in primo piano e l'elenco dei collegamenti è compilato sullo sfondo. Quando il progetto viene scaricato alla rete reale, ogni collegamento è mappato in un canale di comunicazione o nella cosiddetta Virtual Communication Relationship (VCR - relazione di comunicazione virtuale). VCR si comporta come una linea telefonica, che consente a due o più dispositivi di conversare tra loro. In realtà, il FOUNDATION Fieldbus impiega tre tipi di VCR: autore-sottoscrittore, client-server e distribuzione rapporto VCR autori-sottoscrittori sono usati per i collegamenti tra i blocchi e sono pianificati e deterministici. VCR client-server sono impiegati per il trasferimento non pianificato dei dati di visualizzazione. La distribuzione del rapporto, conosciuta anche come source-sink, serve per distribuire informazioni su andamenti e allarmi.

<span id="page-41-2"></span>**Link Active Scheduler** La comunicazione lungo il fieldbus è controllata dal Link Active Scheduler (LAS - pianificatore dei collegamenti attivi). Normalmente risiede nel controllore da campo, ma può essere localizzato anche in un dispositivo da campo. Un dispositivo da campo può inoltre eseguire la funzione di backup del LAS sul bus. Per collegamento si intende una connessione tra il valore di uscita di un blocco funzione e il valore di ingresso di un altro, ad es. tra OUT e IN, oppure tra BACKCAL\_OUT e BACKCAL\_IN. L'esecuzione dei collegamenti fa parte del traffico pianificato del bus.

> Il LAS dirige il traffico pianificato mediante le cosiddette attività pianificate di compel data (CD). Elenca tutti gli autori con il momento esatto e il periodo in cui hanno il permesso di pubblicare. Il LAS sincronizza il controllo, scorrendo in successione l'elenco e induce i blocchi a pubblicare a turno. Tutti i dispositivi che richiedono il valore pubblicato (sottoscrittore) sono aggiornati nel medesimo istante. Nei periodi tra le attività di pianificazione del traffico, il LAS gestisce le richieste del sistema di visualizzazione dati, scrittura comandi e trasmissione dati amministrativi. Il tempo impiegato per aggiornare i dati di processo dell'intero sistema è definito dal macrociclo e comprende l'attività pianificata CD e un periodo addizionale fisso per il traffico non pianificato. Bisogna ricordare che, a seconda della lunghezza del macrociclo e dalla quantità di traffico non pianificato, l'aggiornamento dei dati HMI mediante server OPC può richiedere più di un macrociclo. In questo caso si può regolare il periodo consentito per il traffico in background e ottimizzare l'applicazione.

#### <span id="page-42-0"></span>**4.2.2 Ottimizzazione del macrociclo**

Il macrociclo comprende il traffico operativo e quello in background. Può essere valutato approssimativamente come segue:

- Macrociclo ideale  $= ((30*NDEV)+(30*NEL))^*1,2 \text{ ms}$
- dove NDEV è il numero di dispositivi da campo presenti nella rete in bus di campo NEL è il numero di collegamenti esterni (tra i dispositivi da campo) Un dispositivo da campo è un qualsiasi dispositivo che comunica in rete

Un calcolo esatto deve tenere in considerazione altri fattori, come il tempo di esecuzione del blocco funzione.

Un sistema per ottimizzare il controllo è quella di ridurre il macrociclo, tagliando il traffico pianificato del bus. Significa ridurre i collegamenti richiesti per l'esecuzione del controllo. La fig. 4-1 illustra un esempio di circuito di controllo PID in cui è impiegato un misuratore di portata che controlla il posizionatore della valvola.

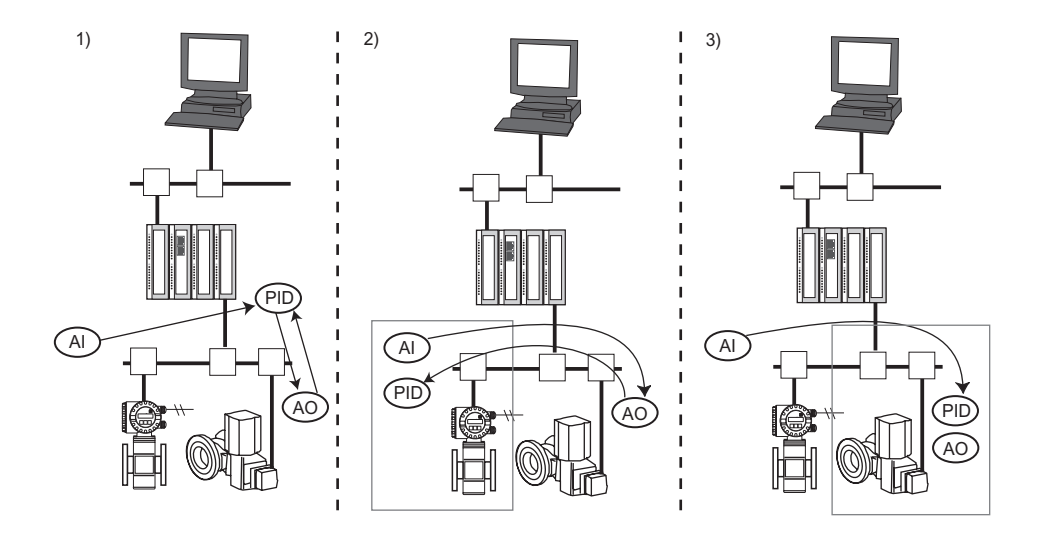

*Fig. 4-1: Tre metodi per l'esecuzione del controllo*

Tre sono le possibilità di esecuzione del controllo:

- 1 Se il circuito PID è localizzato nel controllore da campo, sono richiesti tre collegamenti esterni: – per inviare dati dal blocco AI del trasmettitore sino al blocco PID
	- per inviare il risultato dell'esecuzione PID al blocco AO dell'azionatore
	- per inviare i dati elaborati dal blocco AO dell'azionatore al blocco PID.
- 2 Se il circuito PID è localizzato nel trasmettitore, sono richiesti due collegamenti esterni: – per inviare il risultato dell'esecuzione PID al blocco AO dell'azionatore
	- $-\frac{1}{2}$  per inviare i dati elaborati dal blocco AO dell'azionatore al blocco PID.
- 3 Se il blocco PID è localizzato nell'azionatore, è richiesto solo un collegamento esterno: per inviare dati dal blocco AO del trasmettitore sino al blocco PID.

Per un circuito di controllo singolo, i salvataggi sono relativamente ridotti se confrontati al tempo di esecuzione dei blocchi e, in particolare, se si considera che l'esecuzione del circuito è più rapida nel controllore da campo. Se funzionano diversi circuiti contemporaneamente, il tempo esecutivo è comunque meno significativo e il numero dei collegamenti diventa il fattore decisivo per l'ottimizzazione del macrociclo. Inoltre, la riduzione del numero di collegamenti esterni aumenta l'integrità del circuito. Sotto questo aspetto la terza possibilità offre il livello massimo di integrità e di ottimizzazione del processo.

In caso di un ciclo con 8 dispositivi e 12 collegamenti (quattro volte superiore rispetto al capitolo 1), come nella figura 4-2, il macrociclo è di circa  $(30*8 + 30*12)*1,2 = 720$  ms. La stessa organizzazione a quattro collegamenti ha un macrociclo di 422 ms.

#### <span id="page-43-0"></span>**4.2.3 Blocchi funzione**

Un altro aspetto importante per le prestazioni del sistema è il numero e il tipo di blocchi funzione del dispositivo disponibili per il sistema. Maggiore è la varietà di numeri, più semplice è l'ottimizzazione delle prestazioni del sistema. Molti blocchi funzione indirizzano un controllo continuo; la tecnologia del blocco funzione ibrido, comunque, offre la possibilità di integrare senza giunzioni il controllo continuo e quello discreto (ibrido). Entrambi i controllori da campo ControlCare SFC162 e SFC173, supportano l'utilizzo di 250 blocchi funzione istanziabili, di cui un massimo di 50 possono essere ibridi e non è possibile collegare quattro blocchi funzione. I dispositivi nel campo possono fornire un numero illimitato di blocchi funzione.

Il controllore da campo SFC162 supporta 512 collegamenti interni e 128 collegamenti HSE-HSE. Il controllore da campo SFC173 supporta inoltre 512 collegamenti interni e 128 collegamenti HSE-HSE. In caso questo numero non sia sufficiente, l'utente può aggiungere dei controllori da campo al sistema, incrementando quindi la capacità di controllo e le prestazioni.

Non è logico, comunque, sovraccaricare un dispositivo con blocchi funzione, che probabilmente non troveranno applicazione e che occupano inutilmente la memoria del dispositivo. FOUNDATION Fieldbus offre una soluzione in instantiation, consentendo di creare blocchi funzione ad hoc o di scaricarli ai dispositivi dalla libreria del sistema. Questa opzione è supportata dalla piattaforma ControlCare. L'utente può distribuire liberamente i blocchi di controllo dove sono meglio utilizzati.

Per garantire la massima flessibilità e conversione di scala, è importante anche che il medesimo gruppo di blocchi sia operativo sia nel controllore da campo, sia nei dispositivi. Là dove sono impiegati blocchi fissi, si deve garantire che siano identici lungo tutto il sistema. I blocchi funzione utilizzati nel controllore da campo SFC162 ControlCare e i dispositivi Endress+Hauser hanno un'origine unica, garantendo funzionalità, uniformità e interscambio. È inoltre assicurata una configurazione uniforme e una biblioteca di blocchi funzione.

#### <span id="page-43-1"></span>**4.2.4 Relazioni di Comunicazione Virtuale (VCR)**

Come già descritto, il VCR è simile a una linea telefonica e il dispositivo deve disporre di una linea per ogni collegamento esterno. I dispositivi possono avere dei numeri fissi di VCR di un certo tipo o consentire un uso completamente flessibile. Alcuni dispositivi supportano pochi VCR, fattore limitante se sono richiesti diversi collegamenti. È il caso di molte sofisticate strategie di controllo, che richiedono dispositivi ridondanti, controllo su allarme o in cascata con ripristino del blocco/ delle funzioni sostitutive. Sebbene non sia un criterio particolare per il controllo in campo, i dispositivi che offrono tanti VCR quanti sono consentiti aumentano sicuramente l'integrità del circuito e la flessibilità esecutiva del sistema. I controllori da campo ControlCare supportano sino a 512 OL (Object Links), 128 VCR da utilizzare per i collegamenti HSE (il numero di autori e sottoscrittori non deve essere superiore a 128). Nel caso del controllore da campo SFC162 FOUNDATION Fieldbus vengono supportati 16 autori e 16 sottoscrittori per ciascuno dei quattro canali FF-H1.

#### <span id="page-43-2"></span>**4.2.5 Ottimizzazione della variabile multipla**

I parametri nel blocco funzione di un dispositivo da campo si rendono disponibili per l'host in una qualsiasi delle quattro visualizzazioni standardizzate. La visualizzazione completa è trasmessa anche se è richiesto solo un parametro. Il database dell'host è aggiornato mediante una comunicazione non pianificata e in base a una relazione client-server, in cui ogni visualizzazione richiede circa 50 ms per poter trasmettere. Quando i blocchi di controllo sono eseguiti in campo, il traffico visualizzato aumenta - situazione che può essere esasperata se i parametri selezionati per il monitoraggio si trovano in visualizzazioni diverse. Se il compito di controllo esige un macrociclo breve, può essere necessario più di un ciclo per l'aggiornamento dei dati visualizzati.

Il traffico non pianificato può essere ridotto notevolmente e perciò migliorato il tempo di risposta se il sistema host supporta un'altra specifica FOUNDATION Fieldbus standard, Multi-Variable Optimisation (MVO). Un dispositivo che supporta questa funzione raggruppa in un oggetto unico i parametri di visualizzazione provenienti da blocchi funzione diversi. Questo gruppo può essere quindi trasferito in una sola transazione, riducendo fortemente il traffico del bus. Si ottiene un miglioramento significativo del tempo di aggiornamento.

## <span id="page-44-0"></span>**4.3 Prestazioni del sistema: PROFIBUS**

#### **Nota!**

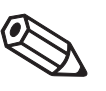

• Nella maggior parte dei casi le prestazioni del controllore da campo SFC173 sono determinate dal tempo di macrociclo dell'esecuzione del blocco funzione piuttosto che dall'interrogazione dei dispositivi PROFIBUS.

In un sistema di controllo PROFIBUS, il controllo è sempre eseguito dal controllore da campo, che acquisisce i dati con servizi ciclici, utilizzando il meccanismo master-slave. Lo scambio dati tra il controllore da campo SFC173 ControlCare (master in classe 1) e i dispositivi da campo è eseguito automaticamente secondo un ordine fisso e periodico. La durata del ciclo determina il tempo necessario per aggiornare i dati di tutti i dispositivi in rete.

Il tempo totale del ciclo per l'aggiornamento dei dati di rete è ottenuto come segue:

- Durata totale del ciclo = somma della durata del ciclo dei dispositivi da campo
	- + durata del ciclo interno del controllore
	- + durata della trasmissione PROFIBUS DP

Il tempo del ciclo del controllore da campo ControlCare tipicamente è pari a 100 ms. Il tempo del ciclo per i dispositivi da campo dipende dal numero di byte trasmessi che, a sua volta, dipende dal numero di valori offerti e attivati per l'uscita. Generalmente, il tempo del ciclo del dispositivo può essere valutato come segue:

• Durata del ciclo del dispositivo =10 ms + 1,5 (N-1) ms

dove N = numero di valori trasmessi

Un misuratore continuo, che indica solo il valore di processo e lo stato, ha una ciclo del dispositivo di circa 11,5 ms, mentre un misuratore di portata che genera in uscita cinque valori di processo diversi ha un ciclo del dispositivo di 17,5 ms.

Il tempo di reazione del sistema PROFIBUS DP normalmente è definito dal tempo di rotazione del token. In un sistema con un solo master, dipende comunque dal numero di slave e dall'impostazione dei tentativi. Ambedue sono subordinati alla velocità di trasmissione, che può variare da 45,45 kbit/ s sino a 12 Mbit/s in base ai componenti impiegati.

Il tempo totale del ciclo di un grande sistema può essere ridotto notevolmente utilizzando dei collegamenti, poiché il controllore da campo non deve leggere singolarmente tutti gli slave presenti in rete. Dato che il ciclo interno del collegamento funziona indipendentemente dal controllore da campo, il tempo totale di aggiornamento dipende soprattutto dal collegamento più lento.

Tempi di ciclo dei dispositivi Endress+Hauser sono riportati nella tabella 4-9 della documentazione dedicata alle direttive di installazione PROFIBUS, BA034S/04/en, che comprende anche i modelli di calcolo per gli accoppiatori PROFIBUS DP/PA e per i collegamenti presenti sul mercato.

## <span id="page-44-1"></span>**4.4 Prestazioni I/O**

<span id="page-44-2"></span>Le specifiche operative delle unità I/O locali, utilizzabili con i controllori da campo, e il calcolo della potenza del rack sono compresi nella documentazione Specifiche del sistema, BA040S/04/en.

# <span id="page-45-0"></span>**Indice**

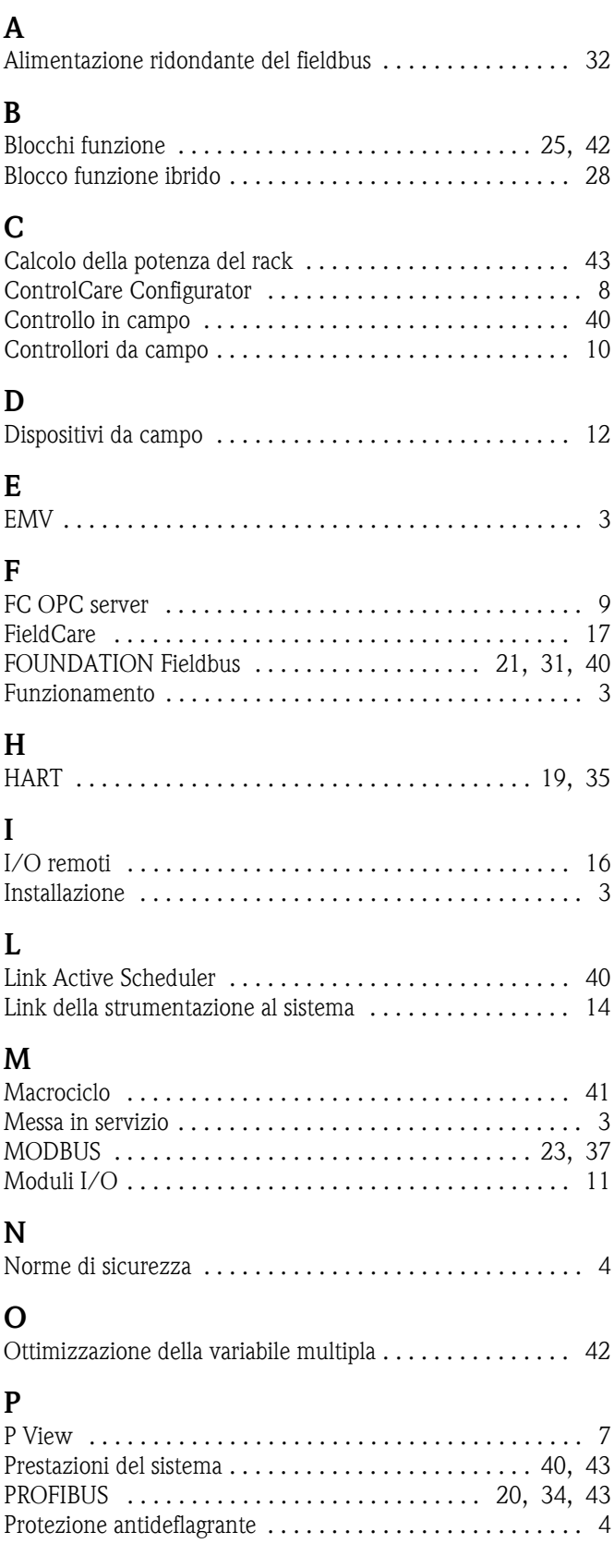

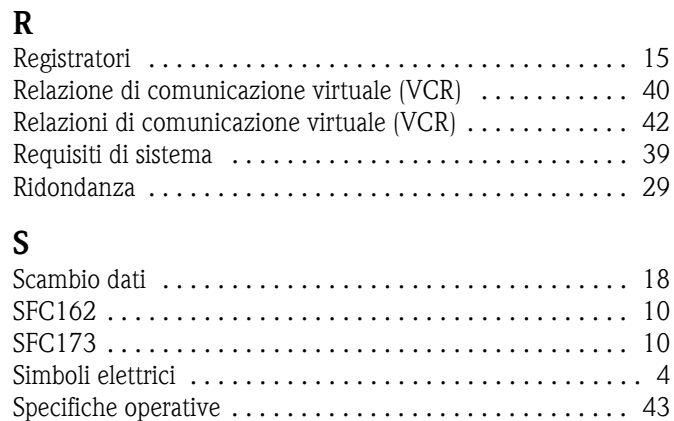

[Standard OPC . . . . . . . . . . . . . . . . . . . . . . . . . . . . . . . . . . 9](#page-10-1)

#### Sede Italiana

Endress+Hauser Italia S.p.A. Società Unipersonale Via Donat Cattin 2/a 20063 Cernusco Sul Naviglio -MI-

Tel. +39 02 92192.1 Fax +39 02 92107153 http://www.it.endress.com  $\overline{\text{info@it.}}$ endress.com

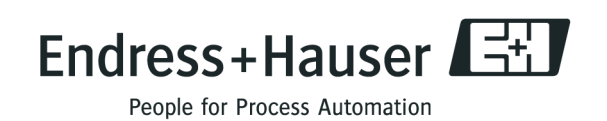